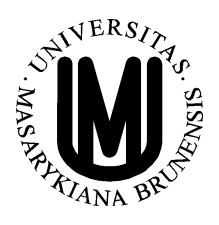

**MASARYKOVA UNIVERZITA**

**PŘÍRODOVĚDECKÁ FAKULTA**

**GEOGRAFICKÝ ÚSTAV**

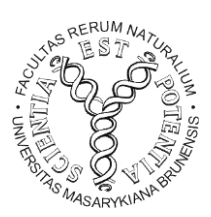

# **SÍŤOVÉ ANALÝZY MODELOVÁNÍ SVOZU ODPADŮ V ČR**

Bakalářská práce

**Jakub Čuhel**

**Vedoucí práce: doc. RNDr. Tomáš Řezník, Ph.D. BRNO 2015**

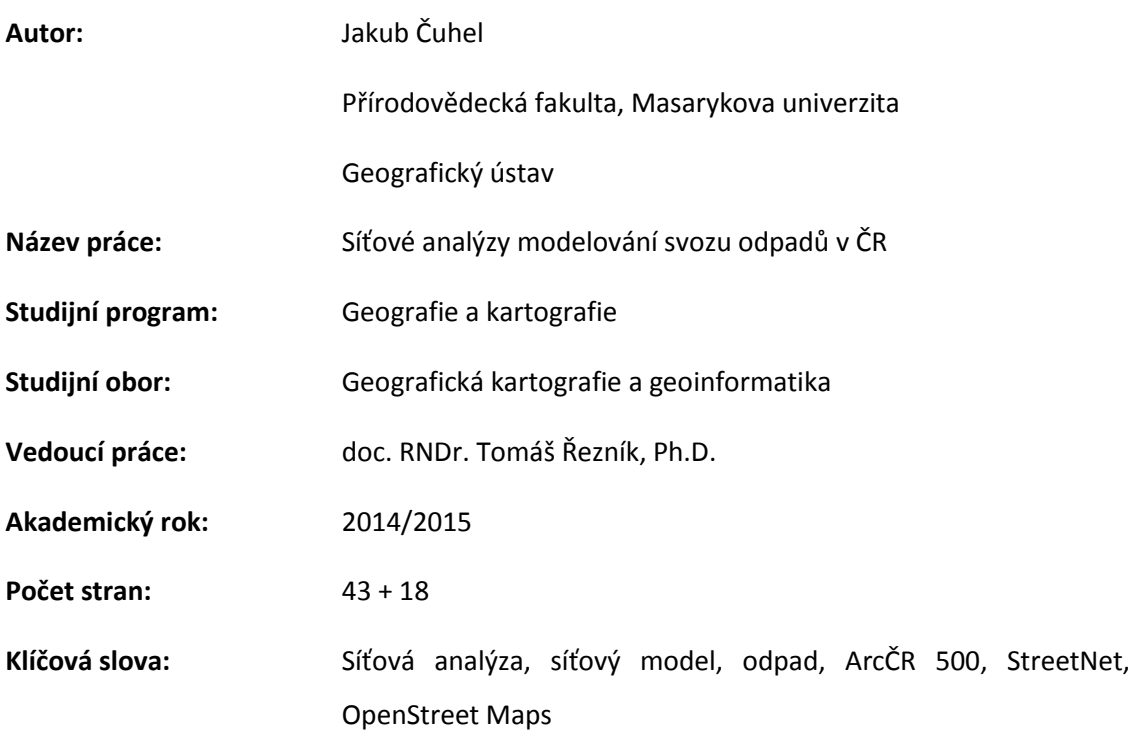

### **Bibliografic Entry**

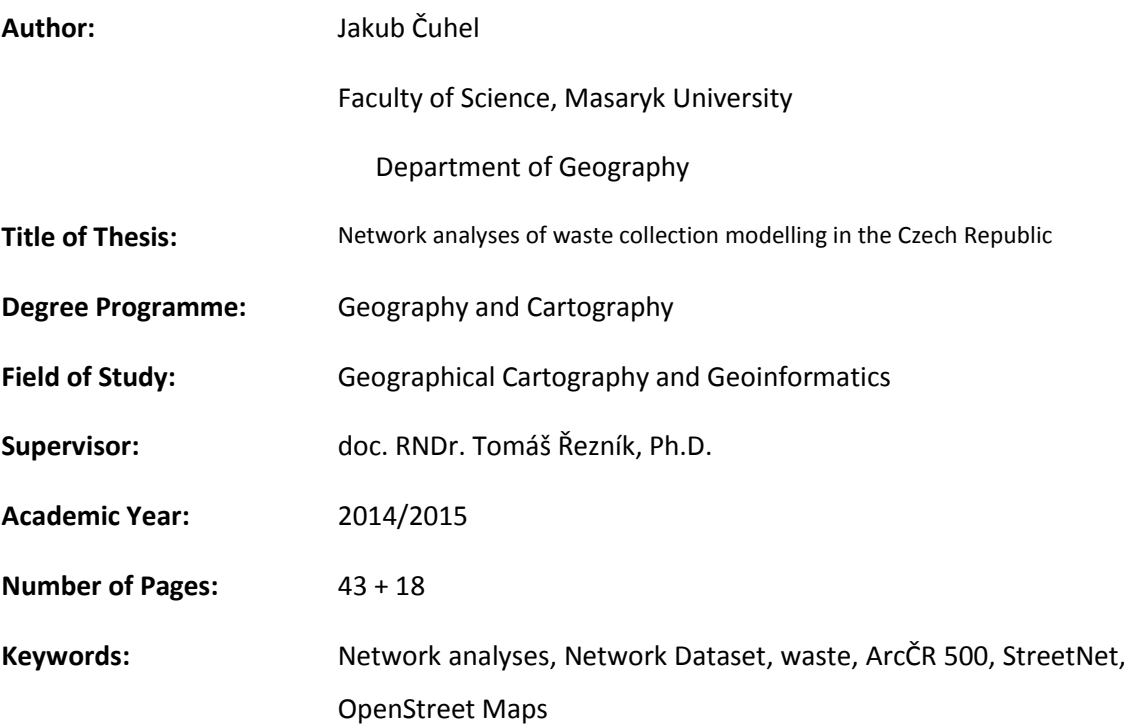

#### **Abstrakt**

Tato bakalářská práce se zabývá modelováním svozu odpadu v rámci České republiky metodami síťové analýzy. Podává stručné informace o použitých datových sadách. Byly vytvořeny a validovány tři síťové modely, na které byl aplikován navržený algoritmus. Výsledky byly vizualizovány a interpretovány. Byla diskutována vhodnost jednotlivých síťových modelů. Výsledky této práce budou použity jako podkladová data pro plánování odpadového hospodářství v rámci projektu na UPEI VUT v Brně.

#### **Abstract**

This bachelor thesis deals with modelling od waste collection in the Czech Republic by Network Analyses. It gives a brief information about using datasets. There were created and validated three network datasets to which was applied the proposed algorithm. The results were visualized and interpreted. It discussed the suitability of each network datasets. The results od this thesis will be used as underlayer for the waste management in project of UPEI VUT Brno.

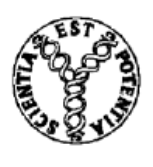

Masarykova univerzita

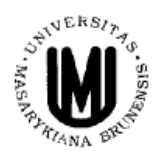

### Přírodovědecká fakulta

### ZADÁNÍ BAKALÁŘSKÉ PRÁCE

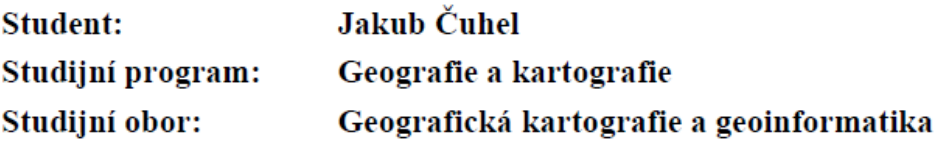

Ředitel Geografického ústavu Přírodovědecké fakulty MU Vám ve smyslu Studijního a zkušebního řádu MU určuje bakalářskou práci s tématem:

#### Síťové analýzy modelování svozu odpadů v ČR

#### Network analyses of waste collection modelling in the Czech Republic

#### Zásady pro vypracování:

Hlavním cílem této bakalářské práce je vytvoření síťového modelu a následné analýzy pro problematiku svozu odpadu v České republice. Pro naplnění tohoto hlavního cíle postupujte přes níže uvedené dílčí cíle:

- 1. Proveďte analýzu dostupných datových zdrojů pro vytvoření síťového modelu jak z komerčních, tak i volně dostupných dat.
- 2. Vytvořte pro vybrané datové zdroje síťový model libovolné zájmové oblasti.
- 3. Navrhněte v prostředí GIS algoritmus pro svoz odpadu po konzultaci s Ústavem procesního a ekologického inženýrství VUT.
- 4. Aplikujte vytvořený algoritmus na vybrané datové zdroje a proveďte vizualizaci výsledků.
- 5. Diskutujte získané informace a další možný rozvoj řešení.

Rozsah grafických prací: podle potřeby

Rozsah průvodní zprávy: cca 30-40 stran

Seznam odborné literatury:

PEŇÁZ, T. (2006): Síťové analýzy v prostředí GIS. Vysoká škola báňská – Technická univerzita Ostrava. Ostrava 32 s. Dostupné online na http://gisak.vsb.cz.

ESRI (2010): Network Analyst Tutorial. Environmental System Research Institute. 119 s. Dostupné online na http://help.arcgis.com/en/arcgisdesktop/10.0/pdf/network-analyst-tutorial.pdf.

SLOCUM, T. A. (2005): Thematic Cartography and Geographic Visualization. 2. vyd., Pearson Prentice Hall, Upper Saddle River, ISBN 0-13-035123-7.

VOŽENÍLEK, V., HEISIG, J., KOSTKAN, V., LACINÁ J., MAZALOVÁ, M. (2010): Geographically improved city waste management. In IGU Regional Conference, Tel Aviv. Dostupné online na: http://www.olomouckykomunal.upol.cz/upload/Priloha%2012 prispevek%20Tel-Aviv%202010.pdf.

Jazyk závěrečné práce:

čeština

Vedoucí bakalářské práce:

doc. RNDr. Tomáš Řezník. Ph.D.

Podpis vedoucího práce:

Datum zadání bakalářské práce: Datum odevzdání bakalářské práce:

říjen 2014 do 14. května 2015

> RNDr. Vladimír Herber, CSc. pedagogický zástupce ředitele ústavu

Se zadáním bakalářské práce souhlasím, jsem si vědom, že zadání práce je závazné.

#### **Poděkování**

Na tomto místě bych rád poděkoval vedoucímu práce doc. RNDr. Tomáši Řezníkovi, Ph.D. za odborné rady, ochotu a vstřícný přístup. Dále děkuji Ing. Martinu Pavlasovi, Ph.D. a Ing. Radovanu Šomplákovi za poskytnutá data a cenné konzultace v oblasti odpadového hospodářství.

V neposlední řadě patří dík i mým blízkým za podporu a toleranci během studia.

#### **Prohlášení**

Prohlašuji, že jsem svoji bakalářskou práci vypracoval samostatně pod vedením a s využitím informačních zdrojů, které jsou v práci citovány.

Brno, 10. 5. 2015

### **OBSAH**

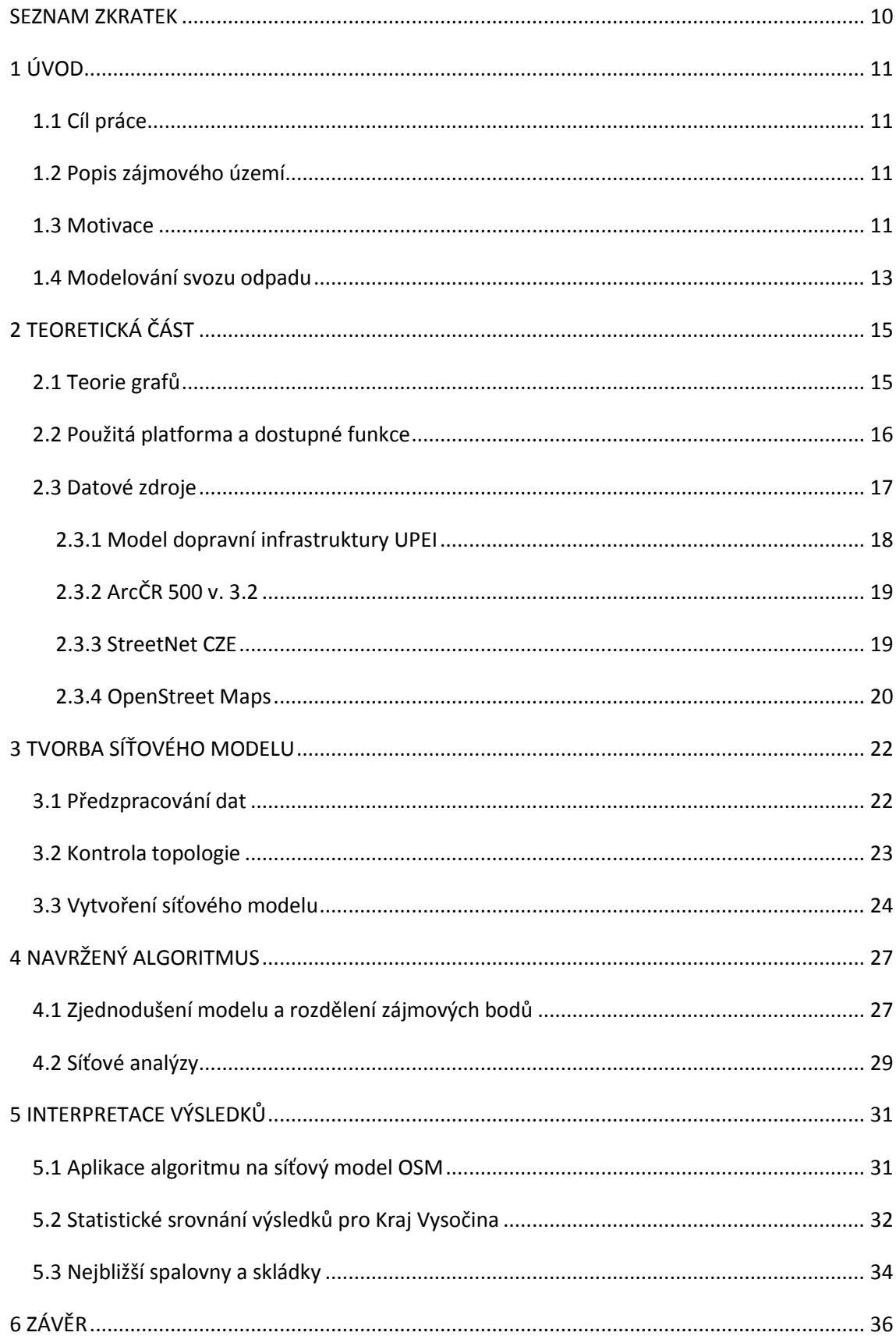

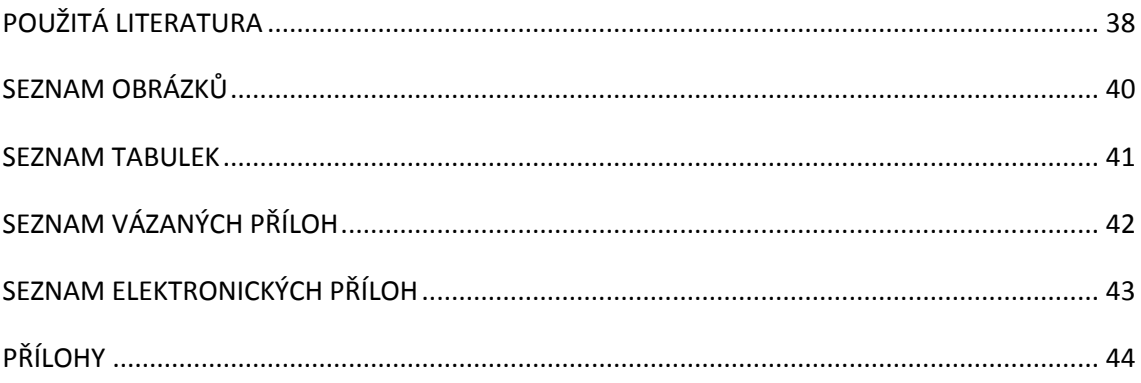

#### <span id="page-9-0"></span>**SEZNAM ZKRATEK**

- CEDA Central European Data Agency
- ČR Česká republika
- ČSÚ Český statistický úřad
- EVO Energetické využití odpadu, spalovna
- MBÚ Mechanicko-biologická úprava
- NERUDA Optimalizační nástroj pro řešení svozových úloh
- ORP Obec s rozšířenou působností
- OSM OpenStreetMap
- S-JTSK Souřadnicový systém jednotné trigonometrické sítě katastrální
- UPEI Ústav procesního a ekologického inženýrství
- VUT Vysoké učení technické
- vzd vzdálenost

#### <span id="page-10-0"></span>**1 ÚVOD**

#### <span id="page-10-1"></span>**1.1 Cíl práce**

Tato bakalářská práce vznikla v rámci spolupráce v s Ústavem procesního inženýrství fakulty strojní VUT v Brně.

Hlavním cílem je vytvořit a verifikovat síťové modely pro vybrané datové zdroje a následně metodami síťové analýzy spojit bodové vrstvy ORP, spaloven a skládek v České republice podle následujících požadavků:

- Celá práce vypracována v kartografickém zobrazení S-JTSK.
- Budou spojeny ORP se všemi ostatními ORP a ORP se všemi spalovnami a skládkami.
- Určit nejkratší a nejrychlejší cestu z ORP do spalovny a na skládku.
- Skládky a spalovny do 5 km od ORP budou imaginárně přeneseny do centra ORP. Z imaginární do skutečné polohy budou vytvořeny trasy.

Pouze pro kraj Vysočina:

 V případě, že se skládky a spalovny mimo 5km hranici od ORP nacházejí poblíž tras mezi ORP navzájem, budou přeneseny do nejbližšího (po hranách modelu)bodu na této trase.

Dalšími cíli jsou analýza dostupných datových zdrojů, interpretace výsledků pro jednotlivé datové zdroje. Po zhodnocení výsledků by mělo být navrženo budoucího řešení pro modelování vzdáleností ve výpočetním modelu.

V této bakalářské práci nebyl použit Geographically improved city waste management, doporučený v zadání této práce. Svoz odpadu tam je řešen v lokálním měřítku, tato bakalářská práce řeší odpad v širším rozsahu území a detaily zde nejsou brány v úvahu.

#### <span id="page-10-2"></span>**1.2 Popis zájmového území**

Jako zájmová oblast byla určena Česká republika, pro kterou byly vytvořeny síťové modely z volně dostupných datových zdrojů. Komerční data byla po rešerši dostupných datových zdrojů zakoupena pro kraj Vysočina. Následná interpretace výsledků bude proto zaměřena především na tento kraj.

#### <span id="page-10-3"></span>**1.3 Motivace**

Problematika odpadů je v současné době velmi aktuální. Produkce průmyslového odpadu v celosvětovém měřítku stále stoupá. Skládkování má negativní dopady na životní prostředí a v neposlední řadě také dochází velmi rychle k naplňování jejich kapacit. Jedním z alternativních řešení je změna pohledu na odpad. Lze ho brát i jako surovinu. Některé materiály můžeme recyklovat, jiné se dají využít jako zdrojenergie ve spalovnách.Velkou část spalovaného odpadu tvoří komunální odpad. Kromě zmenšení objemu skládkovaného odpadu tak i snížíme spotřebu primárních surovin.

Vývoj produkce odpadu a nakládání s komunálnm odpadem v České republice je popsán v následujících grafech. V posledních letech dochází k mírnému poklesu celkové produkce odpadu, množství komunálního má však vzrůstající trend. Dochází k postupnému snižování podílu skládkovaného odpadu, naopak se zvyšuje podíl kompostování, recyklace a spalování.

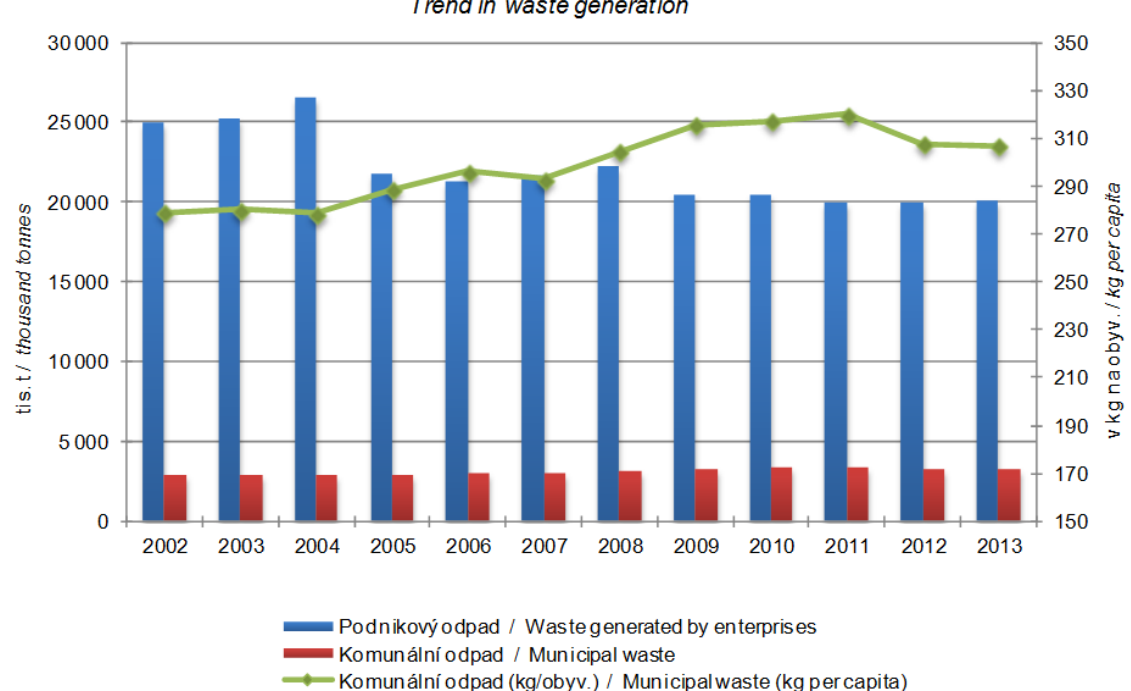

Vývoj produkce odpadů v ČR Trend in waste generation

<span id="page-11-0"></span>*Obr. 1 Vývoj produkce odpadů v České republice v letech 2002 až 2013 (Převzato z ČSÚ, 2014)*

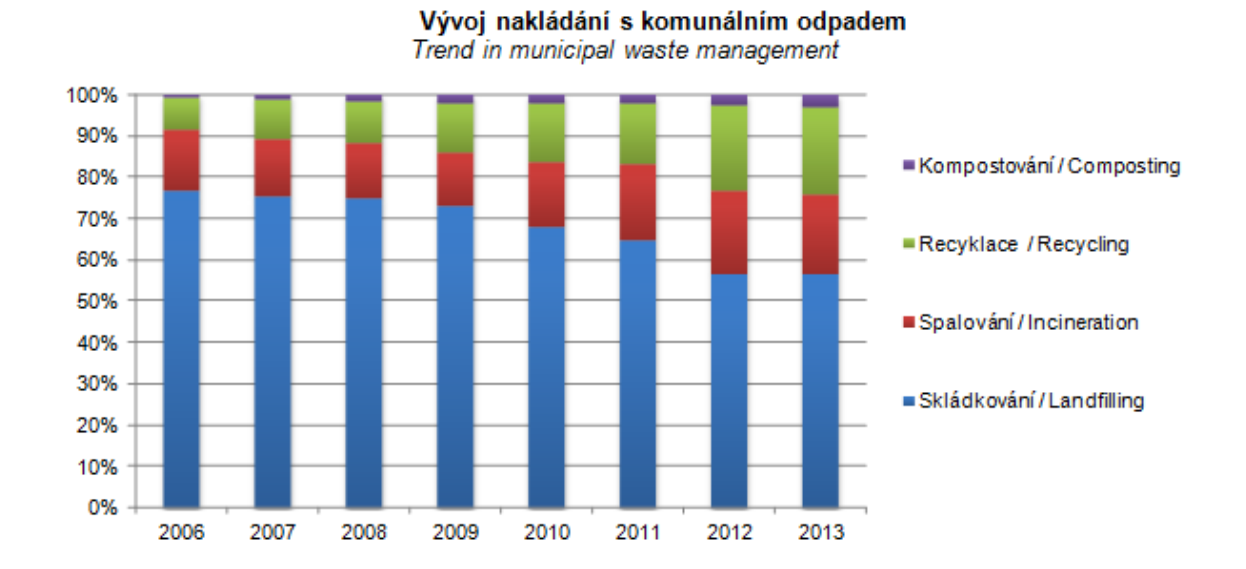

<span id="page-12-1"></span>*Obr. 2 Vývoj nakládání s komunálním odpadem v České republice v letech 2006 až 2013 (Převzato z ČSÚ, 2014)*

#### <span id="page-12-0"></span>**1.4 Modelování svozu odpadu**

Odpadovým hospodářstvím se mimo jiné zabývá Ústav procesního a ekologického inženýrství Vysokého učení technického v Brně. Byl vyvinut výpočtový nástroj NERUDA, který simuluje tok odpadů mezi producenty a koncovými zařízeními. Hlavní idea vychází z následujícího principu. Vlastník odpadu (obec) se rozhoduje, jak s odpadem naloží, přičemž kritériem je dosažení nejnižší ceny. Schéma modelu je popsáno na obr. 3.

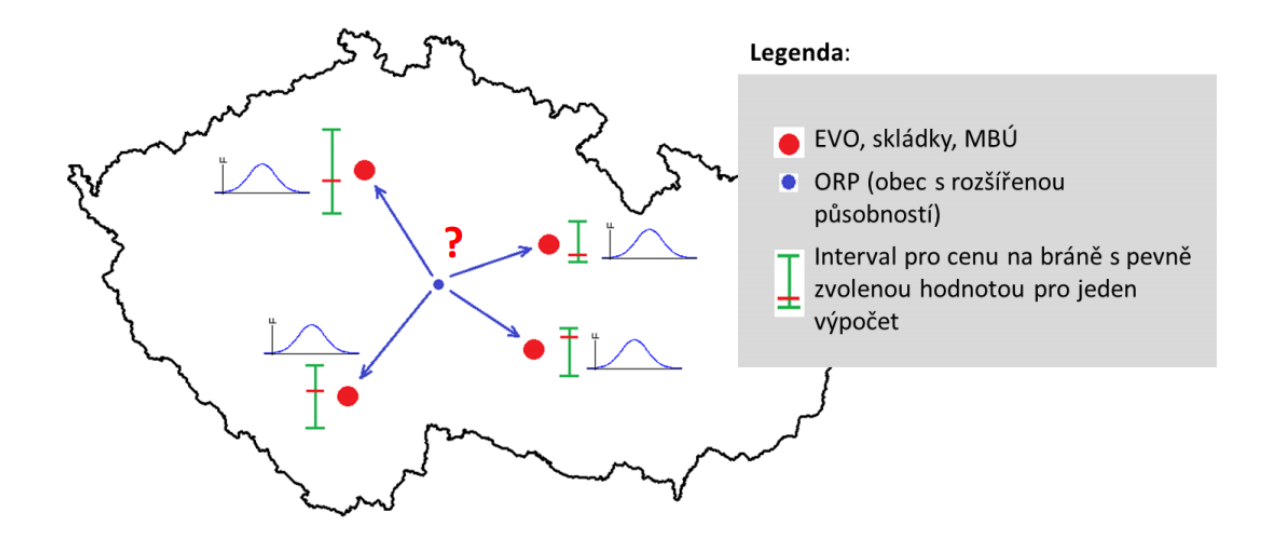

<span id="page-13-0"></span>*Obr. 3 Hlavní myšlenka nového výpočtového nástroje pro podporu plánování zařízení v oblasti odpadového hospodářství Převzato od PAVLAS, M., ŠOMPLÁK, R., ORAL, J., PUCHÝŘ, R., 2013, str. 18)*

Cílem výpočtu je najít takové uspořádání, které povede k nejnižším celkovým nákladům - má minimální ekonomické dopady na producenty odpadu, tj. obce, a tedy i na občany. Pro účely této studie byl nástroj NERUDA použit přibližně v detailu ORP, kde je území ČR rozděleno do více než 220 uzlů.

Nástroj NERUDA zahrnuje následující informace a dílčí modely:

- model dopravní infrastruktury (podkladová mapa) a uvažované lokality s potenciální výstavbou koncových zařízení
- model produkce odpadů v jednotlivých uzlech a jeho prognóza do roku, ke kterému je výpočet prováděn
- model odhadu výhřevnosti a energetického potenciálu v jednotlivých uzlech a jeho prognóza do roku, ke kterému je výpočet prováděn
- technickoekonomický model klíčových prvků
- vývoj podstatných cenových parametrů
- ceny a kapacity pro zpracování odpadu v zahraničí.

Podkapitola vypracována na základě textu Pavlas, Šomplák, 2013, str. 13, 14.

#### <span id="page-14-0"></span>**2 TEORETICKÁ ČÁST**

#### <span id="page-14-1"></span>**2.1 Teorie grafů**

Graf je dle PEŇÁZ, T. (2006) soustavou bodů a jejich spojnic, přičemž body se označují jako uzly a spojnice jako hrany. V grafické podobě se uzly vykreslují pomocí bodových značek, hrany pomocí úseček, lomených čar, popř. hlavních čar.

Vrchol (uzel) je dle FRIEBELOVÁ, J. (2009) konečná množina objektů. Sousední uzly jsou takové dvojice, které jsou spojeny hranou. Stupeň uzlu definuje počet hran, které do daného uzlu vstupují. Okolí uzlu *u<sup>i</sup>* nazveme množinu všech vrcholů, do kterých vede z uzlu *u*i hrana. Vypuštěním některých uzlů nebo hran vzniká podgraf.

Směr hrany je vyjádřen pomocí orientovaného grafu, ve kterém jsou hrany uspořádané dvojice vrcholů. Hrana *(u, v)* v orientovaném grafu *D* začíná ve vrcholu *u* a končí ve vrcholu *v*. Opačná hrana *(v, u)* je různá od *(u, v)*. Neorientované hrany jsou obousměrné. (HLINĚNÝ, P., 2010)

Sledem dle FRIEBELOVÁ, J. (2009) rozumíme posloupnost uzlů, kde pro uzel *u<sup>i</sup>* a uzel následující *ui+1* existuje hrana. Pokud se ve sledu žádný z uzlů neopakuje víckrát, mluvíme o cestě. Pokud jsou každé dva vrcholy grafu spojeny cestou, jedná se o souvislý graf. Sled končící ve stejném uzlu, ve kterém začal, se nazývá cyklus.

Vzdálenost v grafu je dána délkou nejkratšího sledu, tedy cestou s nejmenším počtem hran. Pokud sled neexistuje, je vzdálenost rovna nekonečnu. Metrikou grafu je označován soubor vzdáleností mezi všemi dvojicemi vrcholů grafu.

Přiřazením konkrétní hodnoty dané charakteristiky jednotlivým hranám získáme graf hranově ohodnocený. Lze takto vyjádřit například délku hrany nebo čas, za který vozidlo tuto vzdálenost urazí. Přiřazením hodnot uzlům získáme graf uzlově ohodnocený. Kombinací získáme dle FRIEBELOVÁ, J. (2009) tzv. graf hranově a uzlově ohodnocený.

Síť je konečný souvislý, orientovaný, acyklický graf, v němž existuje jeden počáteční uzel (nevstupuje do něj žádná hrana) a uzel koncový (žádná hrana z něj nevystupuje). V případě obousměrného toku je třeba vytvořit dvě opačně orientované hrany.

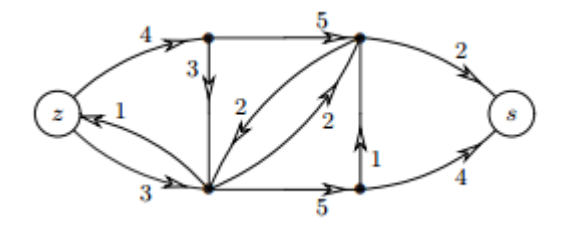

<span id="page-15-1"></span>Obr. 4 Síť s vyznačeným zdrojem a stokem (Převzato od HLINĚNÝ, P. 2010, str. 61)

Náčrt zobrazuje síť s vyznačeným zdrojem *z* (počátečním uzlem) a stokem *s* (koncovým uzlem) Šipky udávají směr orientovaných hran, čísla vyjadřují maximální kapacitu hran.

#### **Dijkstrův algoritmus**

Hledání nejkratší cesty v programu ArcGis používají Dijkstrův algoritmus. Předpokladem pro správnou funkci je nezáporné ohodnocení všech hran, což ohodnocení vzdálenostmi splňuje.

Označme symbolem *d[v]* délku nejkratší cesty ze zdroje s k vrcholu v. Je zřejmé, že *d[s]=0*. Vzdálenosti ze zdroje k ostatním vrcholům, k nimž ještě nebyly "zkonstruovány" žádné cesty, na začátku položíme rovné *¥*. Algoritmus je založen na postupném zpřesňování odhadu délky nejkratší cesty ze zdroje k ostatním vrcholům. Předpokládejme, že *(u,v)* je hrana grafu s ohodnocením *w(u,v)* a aktuální odhady nejkratších vzdáleností k vrcholům u, v jsou d[u], d[v]. Jestliže *d[u]+w(u,v) < d[v]*, pak *d[u]+w(u,v)* se stane novým odhadem *d[v]*. Proces, v němž aktualizujeme odhad d[v], se nazývá relaxace (relaxation). (ŠEDA, M. 2003, str. 31)

#### <span id="page-15-0"></span>**2.2 Použitá platforma a dostupné funkce**

Teorie grafů je v geoinformatice využívána prostřednictvím síťové analýzy. V rámci této práce byl použit program ArcGIS 10.3. Hlavním důvodem pro výběr je jeho rozšíření, je využíván ve většině odborných prací zabývajících se touto problematikou. Volbu ovlivnila také licence, kterou Masarykova univerzita vlastní. Přímo k síťovým analýzám je určena nadstavba Network Analyst, kterou je potřeba aktivovat v záložce Customize -> Extensions. Je možno vytvořit dva druhy síťových modelů, geometrický a síťový.

Geometrický model se využívá při analýze jednodušších sítí, které umožňují tok po hraně pouze jedním směrem. Má složku geometrickou, která obsahuje hrany, uzly a další síťové prvky. Hrany mohou být propojeny pouze pomocí uzlů. Informace o propojení mezi prvky jsou obsaženy v logické složce.

Síťový model je určen především pro analýzu silniční sítě. Na rozdíl od geometrické sítě není logická síť vytvářena okamžitě, ale až po vytvoření celého síťového modelu (nástroj Build). V

prvním kroku jsou vybrány třídy a atributy, k přiřazení hodnot a propojení dochází až poté. Síťový model lze tvořit z jedné vrstvy nebo tvorbou multimodální sítě pomocí geodatabáze.

ArcGIS 10.3. nabízí v nadstavbě Network Analyst tyto nástroje:

#### **New Route**

Slouží k nalezení trasy mezi vybranými body s nejnižší hodnotou impedance. Příkladem může být nejrychlejší trasa mezi dvěma body.

#### **New Service Area**

Výsledkem jsou obslužné oblasti jednotlivých zařízení vyjádřené pomocí linií nebo polygonů. Lze tak určit například oblasti dostupné do 10 minut od spalovny.

#### **New Closest Facility**

Tento nástroj vypočte pro zvolené body trasu do nejbližšího zařízení. Vzniklé linie vedou přímo po síti, nezobrazí se pouze přímá spojnice. Vypočítáme tak třeba nejbližší autobusovou zastávku od domů.

#### **New OD Cost Matrix**

Spočítá matici nákladů mezi zadanými body. Výsledkem je přímá linie mezi dvěma body, obsahující hodnotu nákladů. Nástrojem lze například naplánovat přehled o služebních jízdách ve firmě.

#### **New Vehicle Routing Problem**

Určí obslužnost bodů v síti pomocí více dopravních prostředků. Využit může být například v zásilkových společnostech.

#### **New Location-Allocation**

Takto můžeme zjistit rozdělení míst, obslužnost pro jednotlivá zařízení. Výsledkem je pouze přímá linie, ze které nezjistíme přesnou trasu. Příkladem využití může být rozmístění daného počtu poštovních schránek na sídlišti v některých z předem vytipovaných míst.

Pro zpracování této práce byl z největší části použit nástroj Closest Facility, protože takto lze analyzovat i průběh dané trasy, nikoli pouze výsledné nejbližší zařízení.

#### <span id="page-16-0"></span>**2.3 Datové zdroje**

Dle zadání bude při vývěru dat počítáno s těmito faktory: Vzdálenost mezi uzly, placené úseky, čas dojezdu, nosnost mostů, výšková omezení (troleje, tunely), plánovaná výstavba nových silnic, nehodovost (případně další dopravní omezení), chráněné oblasti. Obsah výše zmíněných faktorů byl jedním ukazatelů pro výběr datových sad, který byly v této bakalářské práci použity. Datové sady byly vybírány i s ohledem na další využití při modelování svozu odpadu.

Kvůli rozsahu ve středním měřítku pro celou Českou republiku a také dostupnosti zdarma byla jako první zvolena datová sada ArcČR 500 v. 3.2. od Arcdata Praha. Z komerčních dat byla vybrána datová sada StreetNet od společnosti CEDA. Obsahuje velké množství atributů o silnicích, což je pro zkoumání silniční sítě podstatné. Výhodou je také podrobné měřítko a přesnost zpracování. Vzhledem k finančním možnostem byla data zakoupena v rozsahu kraje Vysočina, včetně některých prvků datové nadstavby NAV. Nákup dat ve větším rozsahu bude rozhodnut i na základě výsledků této práce. Jako třetí byla použita datová sada OpenStreet Maps, pro srovnání, jak mohou tato volně dostupná data konkurovat komerčním.

#### <span id="page-17-0"></span>**2.3.1 Model dopravní infrastruktury UPEI**

Aktuálně využívaný síťový model pro nástroj NERUDA je tvořen body, které popisují spalovny, skládky a ORP. Hodnoty hran mezi těmito uzly jsou spočítány manuálně pomocí plánovače tras na Google mapách a uloženy ve výpočtové matici.

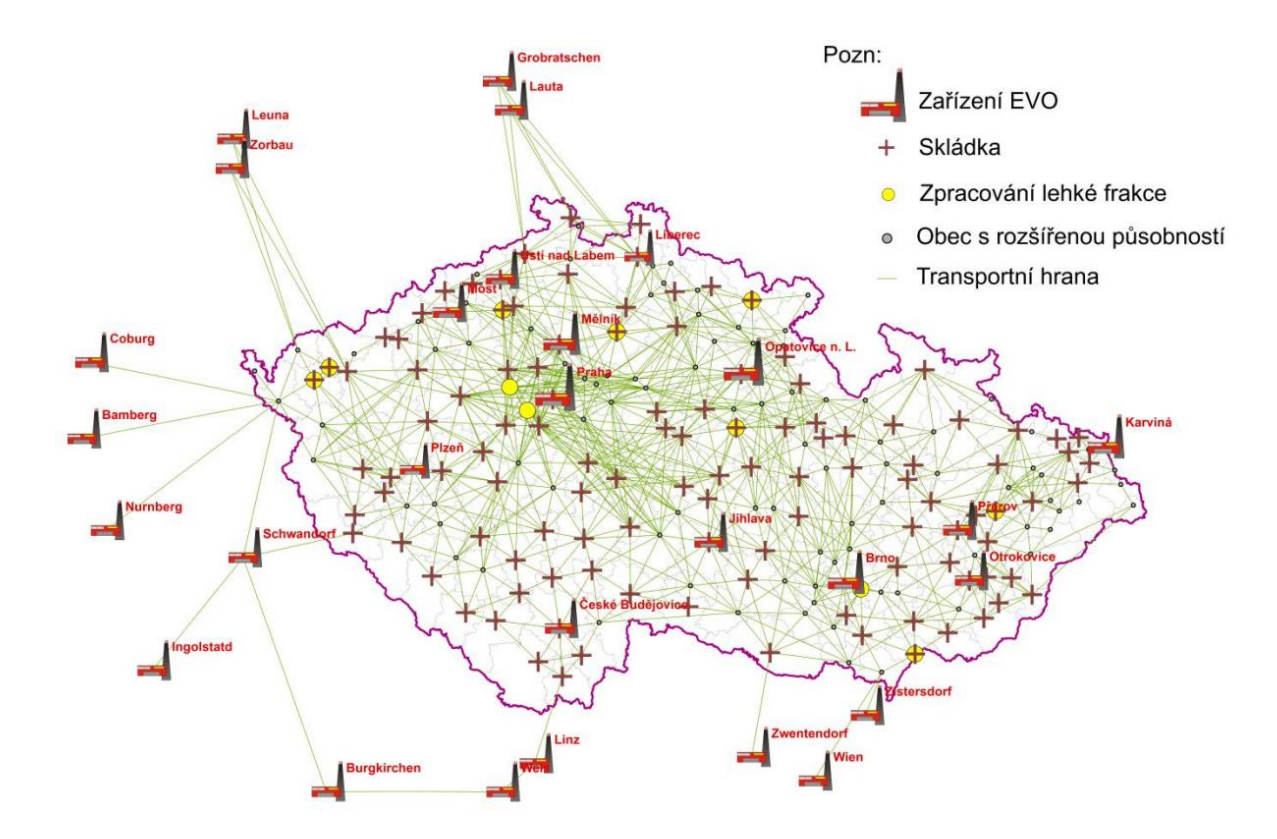

<span id="page-17-1"></span>*Obr. 5 Dopravní infrastruktura s klíčovými prvky systému (Převzato od PAVLAS, M., ŠOMPLÁK, R., ORAL, J., PUCHÝŘ, R., 2013, str. 18)*

#### <span id="page-18-0"></span>2.3.2 ArcČR 500 v. 3.2

ArcČR 500 je digitální vektorová geografická databáze Česká republiky, zpracovávaná na úrovni podrobnosti 1 : 500 000. Obsahem databáze jsou přehledné geografické informace o ČR. Data vznikla ve spolupráci ČUZK a ArcData Praha, s.r.o. a jsou distribuována zdarma. Zdrojem dat pro geografická data ArcČR 500 v 3.2 je databáze Data200 a data poskytnutá ČSÚ. Výchozím souřadnicovým systémem je S-JTSK.

Z hlediska této práce je nejdůležitější vrstva silnic (tab. 1), která je aktualizována k 1. 1. 2014. Obsahuje atributy, které jsou zobrazeny v tabulce. Datová sada obsahuje pouze některé silnice nižších tříd, což může mít negativní vliv na přesnost výsledků.

<span id="page-18-2"></span>*Tab. 1 Atributy vrstvy silnic datové sady ArcČR v 3.2 (převzato ARCDATA PRAHA, 2014, str. 10)*

| jméno                        | popis                                        | nabývané hodnoty                                                                                                    |
|------------------------------|----------------------------------------------|----------------------------------------------------------------------------------------------------|
| <b>TRIDA</b>                 | Třída silnice                                | 1 - dálnice<br>2 - rychlostní silnice<br>3 - silnice I. třídy<br>4 - silnice II. třídy<br>5 - silnice III. třídy<br>6 - neevidovaná silnice |
| <b>CISLO SILNICE</b>         | Národní označení silnice                     | konkrétní číslo                                                                                                    |
| <b>MEZINARO DNI_OZNACENI</b> | Mezinárodní označení silnice                 | konkrétní číslo                                                                                                    |
| <b>PRUHY</b>                 | Počet jízdních pruhů (součet v obou směrech) | konkrétní číslo                                                                                                    |

Sídla v databázi jsou nad 5000 obyvatel zobrazena plošně, zbytek pouze bodově. Dále bylo z ArcČR 500 použito administrativní členění, především bodová a plošná vrstva ORP.

#### **ArcČR obsahuje tyto relevantní informace k zamýšleným síťovým analýzám:**

- vzdálenost mezi uzly
- čas dojezdu Výpočet pomocí průměrné rychlosti na jednotlivých třídách silnic, oproti Streetnet bude zjednodušen.
- chráněné oblasti
- vrstevnice

#### <span id="page-18-1"></span>**2.3.3 StreetNet CZE**

StreetNet je podrobná routovatelná síť pozemních komunikací a 14 dalších topologických vrstev. Měřítko mapového podkladu je 1: 10 000, přesnost zpracování je 5 m pro intravilán, dálnice, silnice I. - III. třídy a významné místní komunikace a 10 m pro extravilán a místní a účelové komunikace. Prvky každé vrstvy jsou popsány několika až desítkami atributů. Nejvíce informací je obsaženo ve vrstvě pozemních komunikací (road) - údaje evidenční (číslo, mezinárodní číslo a třída komunikace, název ulice atd.), atributy popisující technický i funkční stav jednotlivých úseků a základní atributy pro pohyb po síti. StreetNet je kontinuálně aktualizován a vydáván dvakrát ročně. Jeho pokrytí odpovídá aktuálnímu stavu sítě pozemních komunikací v době vydání dat, přičemž jsou zohledněny i úseky ve výstavbě, u nichž je evidován i termín otevření. Podklady pro aktualizaci jsou čerpány v terénu, z veřejně dostupných zdrojů a z pokladů státních institucí a úřadů i komerčních subjektů. StreetNet je vhodný pro zobrazování a provádění účelových analýz v prostředí GIS, pro řešení dopravních úloh a pro navigaci motorových vozidel, cyklistů i pěších turistů. (CEDA, 2014)

Společnost CEDA nabízí 9 rozšíření pro základní databázi StreetNet. Pro tuto práci je vhodná sada NAV, která obsahuje navigační informace. Obsahuje tabulky DBF, které se na základě atributu road ID připojí k datům StreetNet. Každá tabulka je zpoplatněna zvlášť. Pro využití těchto nástaveb je nutný nákup základní verze, ArcČR není s touto sadou kompaktibilní.

#### **StreetNet obsahuje tyto relevantní informace k zamýšleným síťovým analýzám:**

- Vzdálenost mezi uzly délka úseku (atribut Meter), celoplošné pokrytí.
- placené úseky v atributech Placený úsek -dálniční známka časové zpoplatnění pro vozidla do 3,5 t, Placený úsek - mýto - výkonové zpoplatnění pro vozidla nad 3,5 t (atributy tool\_road a toll), celoplošné pokrytí (tam kde se zpoplatněný úsek ve skutečnosti nachází)
- plánovaná výstavba nových silnic atribut CST
- chráněná území

#### **Datová nadstavba NAV obsahuje tyto relevantní informace k zamýšleným síťovým analýzám:**

- čas dojezdu je možné vypočítat na základě informací z tabulky speed z NAV.
- nosnost mostů v rámci tabulky max\_dimension z NAV, pokrytí dálnice, silnice I. III. třídy a významné místní komunikace
- výšková omezení (troleje, tunely, atd.) v rámci tabulky max\_dimension z NAV, pokrytí dálnice, silnice I. - III. třídy a významné místní komunikace

#### <span id="page-19-0"></span>**2.3.4 OpenStreet Maps**

OpenStreet Maps je projekt, jehož cílem je tvorba volně dostupných geografických dat a následně jejich vizualizace do podoby topografických map. Je tvořen komunitou uživatelů, zpracování je tedy různorodé. Data jsou poskytována pod licencí Open Database Licence, smí se kopírovat, distribuovat, sdělovat veřejnosti a upravovat, pokud bude jako zdroj uveden OpenStreet Maps a jeho přispěvatelé. Pokud data OSM budou upravována nebo použita v díle, musí být výsledek šířen pod stejnou licencí. Souřadnicovým systémem je WGS 84. Data pro jednotlivé oblasti je možné stáhnout na serveru geofabrik.de.

#### **OpenStreet Maps obsahuje tyto relevantní informace k zamýšleným síťovým analýzám:**

- vzdálenost mezi uzly
- čas dojezdu výpočet pomocí průměrné rychlosti na jednotlivých třídách silnic, oproti StreetNet bude zjednodušen
- chráněná území
- maximální rychlost pouze na některých úsecích

Vrstva cest obsahuje kromě silnic také další cesty, včetně chodníků, schodů nebo turistických tras. Jsou zde vyznačeny i jednosměrné trasy, které však nemají informaci, z které strany je cesta průjezdná.

#### <span id="page-21-0"></span>**3 TVORBA SÍŤOVÉHO MODELU**

#### <span id="page-21-1"></span>**3.1 Předzpracování dat**

Součástí této práce je tvorba tři síťových modelů. Pro datové sady ARCČR a OpenStreetMap vychází ohodnocené hrany z atributu délky linií vrstvy silnic a tabulky průměrných rychlostí dle PEŇÁZ, T. (2005).

<span id="page-21-2"></span>*Tab. 2 Číselník průměrných rychlostí používaných na jednotlivých typech segmentů sítě silničních komunikací u původního a zpřesněného modelu sítě silničních komunikací (Převzato od PEŇÁZ, T. 2005, str. 4)*

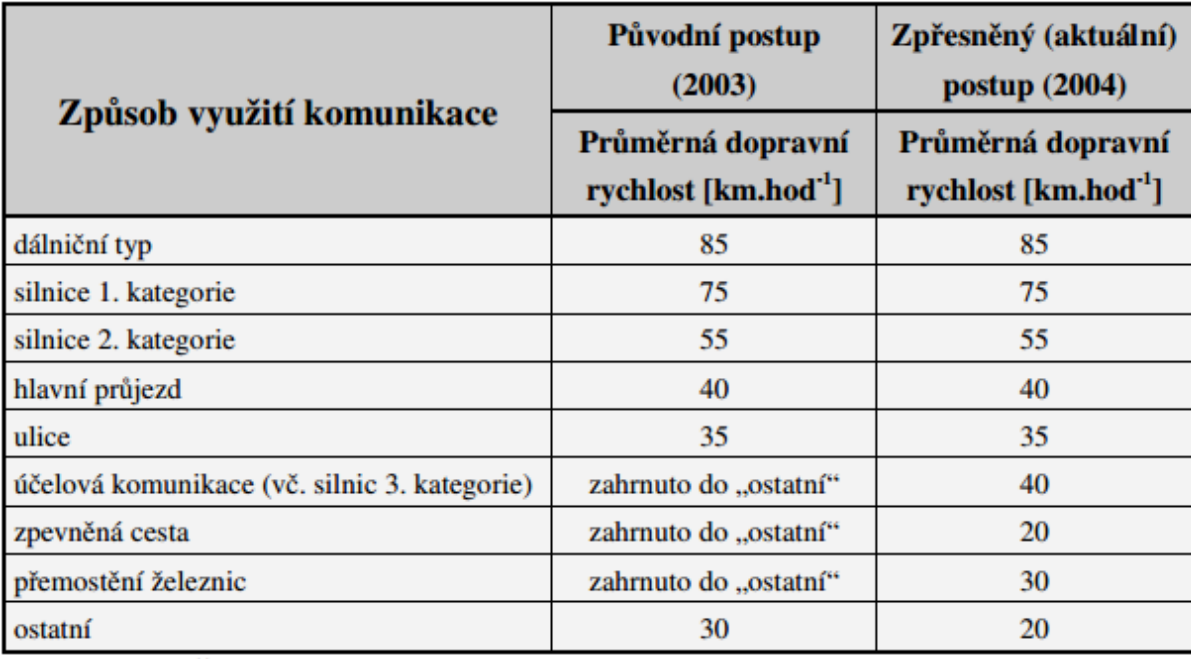

K výpočtu použijeme funkci Field Calculator, pomocí programovacího jazyka python reklasifikujeme třídu silnic datové sady ArcČR. Dálnicím a rychlostním silnicím přiřadíme rychlost 85 km/hod, silnicím první třídy hodnotu 75, silnice druhé třídy 55 a ostatní 30.

OSM obsahují také kategorie silnic, které jsou pro nákladní automobily zcela neprůjezdné. Do analýzy nebudou z důvodu zastavěných území počítány residential a living street. Také všechny turistické trasy, cyklostezky, chodníky a nezpevněné komunikace. Jelikož není u neklasifikovaných silnic jistota, že se jedná o sjízdnou silnici, nebude uvažováno ani s touto kategorií. Pro snížení časové náročnosti na výpočet byly nevhodné třídy silnic z vrstvy vymazány.

Následně podle tabulky rychlostí reklasifikujeme i vrstvu silnic OpenStreetMap. Dálnice a rychlostní silnice (motorway, motorway link, trunk, trunk link) budou mít hodnotu 85, silnice první třídy (primary, primary\_link) 75, druhé třídy (secondary, secondary\_link) 55, silnice třetí třídy a hlavní průjezd (tertiary, tertiary\_link, highway) 40, napojení (crossing) přiřadíme 20.

Dále spočítáme čas průjezdu jednotlivými hranami. Ve Field Calculatoru podělíme délku úseku rychlostí. Čas bude spolu s délkou úseků použit jako impedance v síťových analýzách.

#### <span id="page-22-0"></span>**3.2 Kontrola topologie**

Před samotnou tvorbou síťového modelu je nutné zkontrolovat topologii, jestli neobsahuje topologické chyby. Síťový model nesmí obsahovat linie, která se překrývají a také by neměly mít nedotahy či přetahy. Použité druhy topologických chyb jsou popsány v následující tabulce.

<span id="page-22-1"></span>*Tab. 3 Použité druhy topologických chyb a jejich řešení (Převzato od DOBEŠOVÁ, Z. 2005, upraveno)*

| Před<br>čištěním | Po čištění | Popis problému          | Akce čištění          |
|------------------|------------|-------------------------|-----------------------|
|                  |            | Duplicitní objekty      | Smazat duplicity      |
|                  |            | Nedotahy                | Prodloužit nedotažené |
| ۰                |            | Objekty nulové délky    | Nulová délka objektů  |
|                  |            | Volné uzly nebo přetahy | Vymazat volné objekty |

V případě OSM map byly nalezeny topologické chyby, jejichž sumarizace je uvedena na obr. 6. Vyskytnuté topologické chyby bylo nutné opravit pomocí editace a nástroje Error Inspector, ve kterém vidíme všechny nalezené chyby s možností přidání výjimky. Výjimky slouží k označení chyb, které jsou přijatelné a které nechceme opravovat. Některé nalezené chyby byly ponechány, jelikož se nejednalo o přetahy, ale slepé ulice.

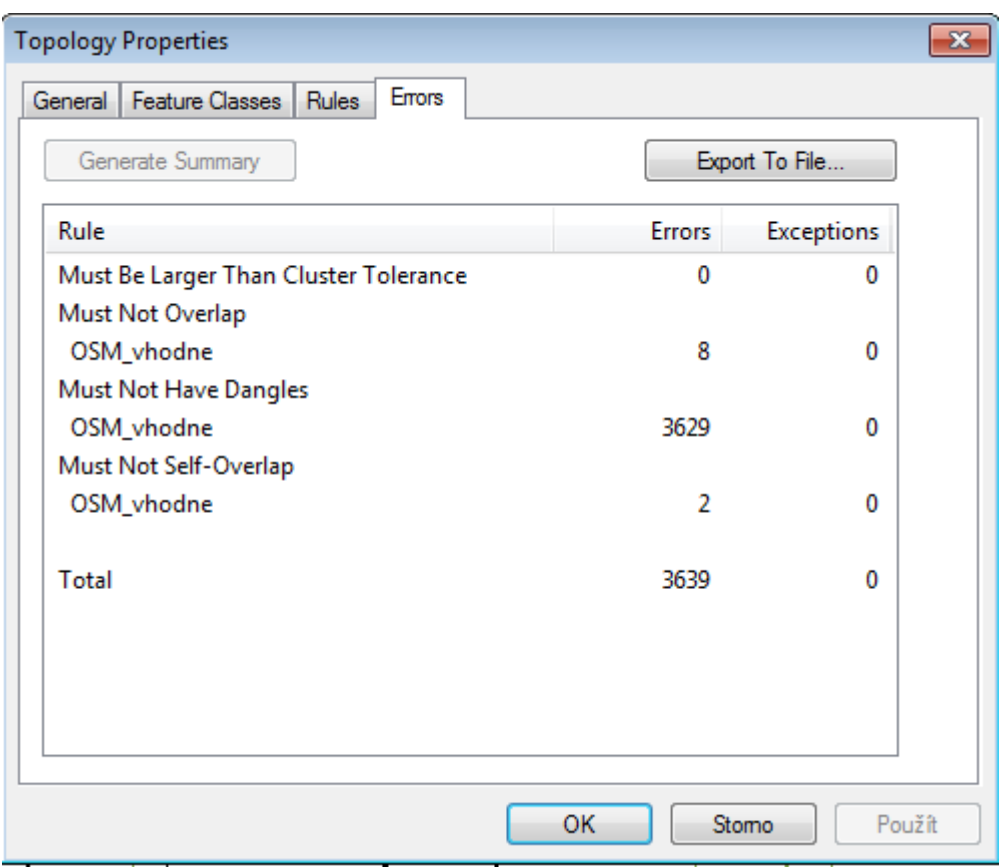

<span id="page-23-1"></span>*Obr. 6 Sumarizace nalezených chyb pro silnice OSM*

#### <span id="page-23-0"></span>**3.3 Vytvoření síťového modelu**

Po zkontrolování topologie můžeme přejít k samotné tvorbě síťového modelu. Pojmenujeme síťový model a vybereme vrstvy, nad kterými se síťový model vytvoří. V dalším kroku určíme konektivitu koncových a mezilehlých uzlů v místě napojení nebo pouze křížení. Tím od sebe oddělíme například pozemní dopravu od podzemní. Přestupním bodům jsou přiřazeny obě hodnoty. V této práci jsou takto určeny úrovně pouze u datové sady StreetNet, jejíž atributy konektivity popisuje obr. 7.

| <b>New Network Dataset</b>                                          |                 |         | $\mathbf{x}$ |
|---------------------------------------------------------------------|-----------------|---------|--------------|
| How would you like to model the elevation of your network features? |                 |         |              |
| ◯ None                                                              |                 |         |              |
| Using Z Coordinate Values from Geometry                             |                 |         |              |
| <b>O</b> Using Elevation Fields                                     |                 |         |              |
| Source                                                              | End             | Field   |              |
|                                                                     | <b>From End</b> | LEVEL B |              |
| road                                                                |                 |         |              |

<span id="page-23-2"></span>*Obr. 7 Určení konektivity koncových bodů pro síťový model StreetNet*

Síťový model je definován vytvořenými atributy, které se dělí do čtyř skupin. Cost (cena) ohodnotí hrany, descriptor (popis) vyjadřuje například rychlostní limity nebo popisuje různá omezení. Restriction (omezení) je datový typ boolean a pokud je splněna podmínka, vyřadí se daný úsek z analýzy. Hierarchy (hierarchie) určuje pořadí prvků v analýze. Atributy použité pro datovou sadu StreetNet jsou zobrazeny na obr. 8.

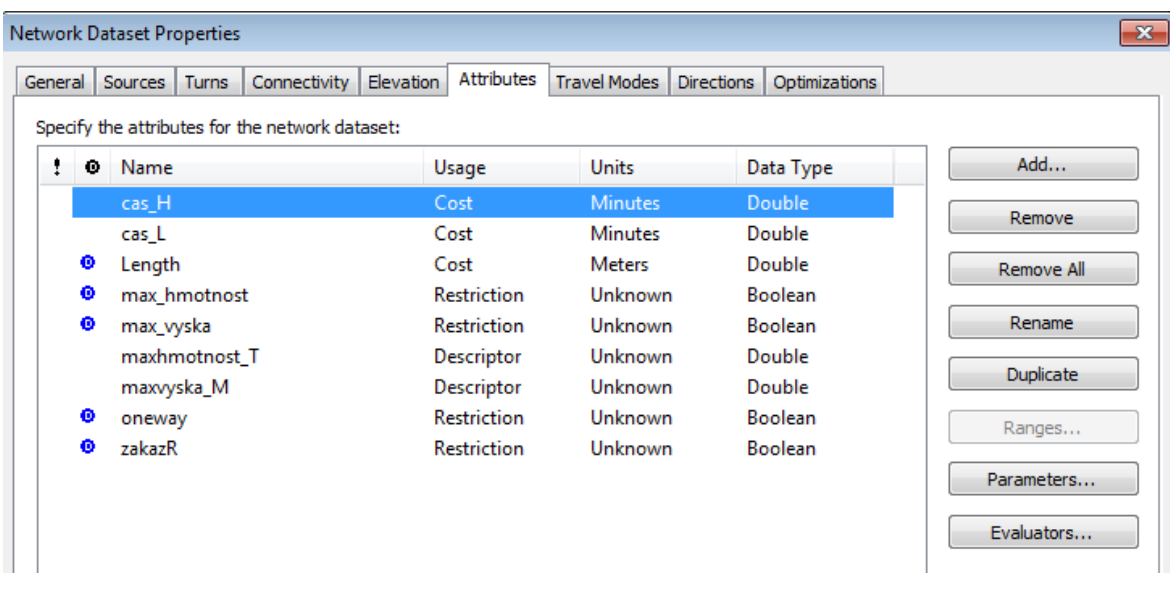

#### <span id="page-24-0"></span>*Obr. 8 Použité atributy pro síťový model StreetNet*

V Záložce Evaluators lze nastavit zdroj atributu pro oba směry odděleně. V případě ceny hran je zdrojem přímo připravený sloupec z atributové tabulky. Omezení je třeba definovat. Příslušným popisům přiřadíme hodnotu ze sloupce v atributové tabulce, následně vytvoříme číselný parametr (obr. 9) a omezení definujeme pomocí funkce, která je uvedena na obr. 10.

| Name                     | Type   | Default Value | Add    |
|--------------------------|--------|---------------|--------|
| hmotnost vozidla         | Double | 0             | Remove |
| <b>Restriction Usage</b> | Double | Prohibited    |        |

<span id="page-24-1"></span>*Obr. 9 Určení parametru pro maximální hmotnost*

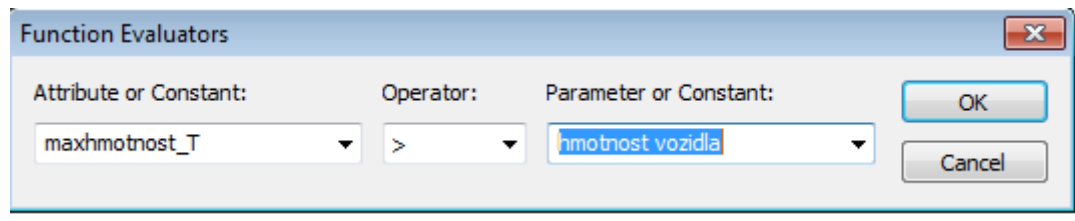

<span id="page-25-0"></span>*Obr. 10 Funkce pro definici hmotnostního omezení*

U tvorby jednosměrných ulic je třeba vědět, v jakém směru je ulice průjezdná. V případě StreetNet je atribut popsán pomocí "TF" pro omezení v kladném směru vektorizace (Obr. 11) a "FT" v opačném směru. Pomocí příkazu definujeme daná omezení.

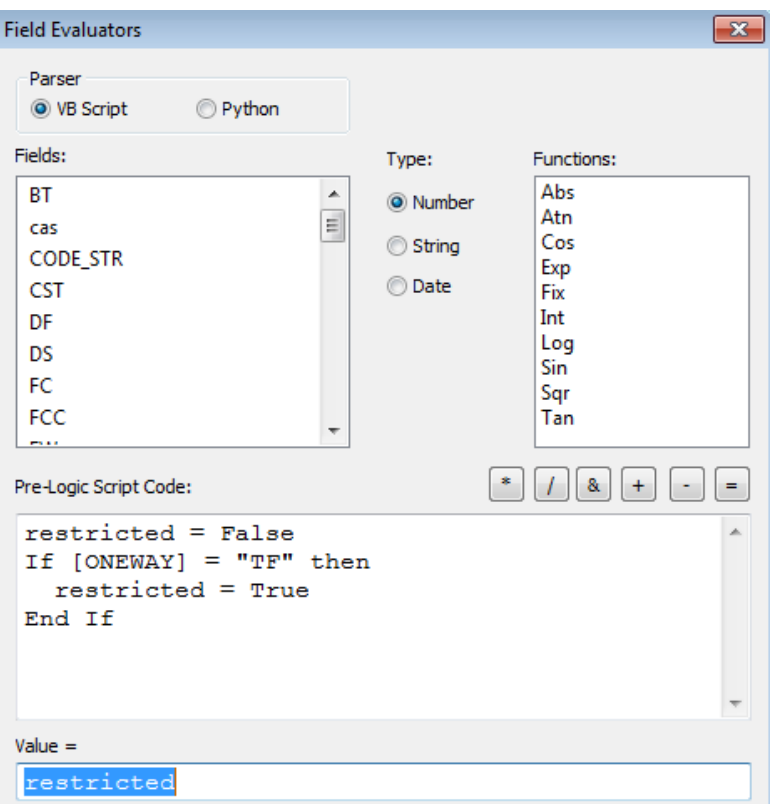

<span id="page-25-1"></span>*Obr. 11 Definice jednosměrného omezení v kladném směru vektorizace pro síťový model StreetNet*

### <span id="page-26-0"></span>**4 NAVRŽENÝ ALGORITMUS**

#### <span id="page-26-1"></span>**4.1 Zjednodušení modelu a rozdělení zájmových bodů**

Vzhledem k velkému objemu dat a s tím související časovou náročností na výpočet bylo nutné stávající model zjednodušit a snížit počty hran a uzlů. Počty hran a uzlů se zároveň musí co nejvíce blížit datové sadě nástroje NERUDA, pro vzájemnou porovnatelnost výstupů a budoucí využití bakalářské práce. Skládky a spalovny v okruhu 5km od centra ORP byly proto fiktivně přesunuty přímo do středu ORP. Imaginární a skutečné polohy technologických zařízení budou následně spojeny hranami. Takto snížíme počet bodů o 55 skládek a 25 spaloven (obr. 12).

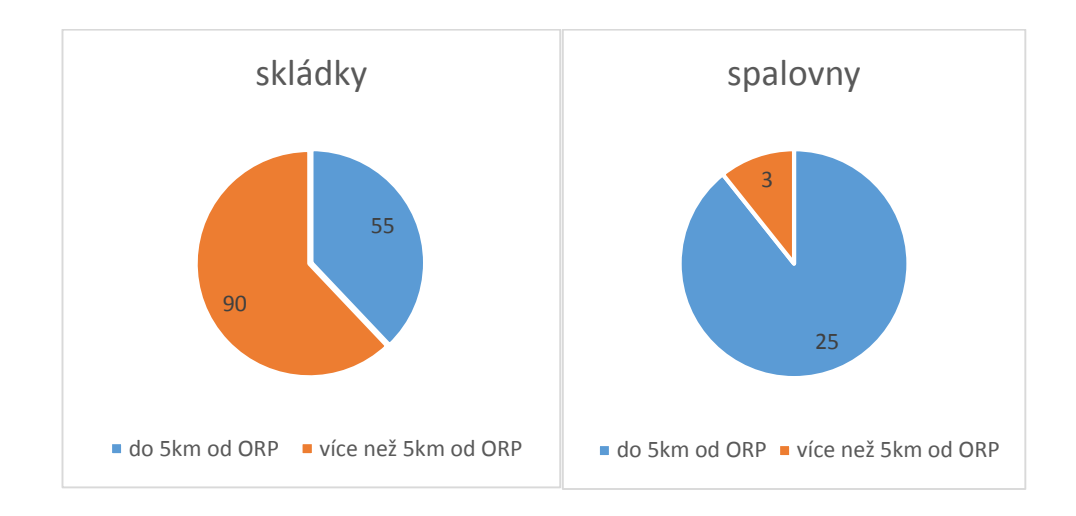

<span id="page-26-2"></span>*Obr. 12 Snížení počtu uzlů v daném síťovém modelu*

Bodové vrstvy ORP, zařízení EVO a skládek rozdělíme pomocí základních funkcí Buffer, Clip, Erase a Merge podle polohy. Jednotlivé vrstvy jsou popsány v modelu (obr. 13).

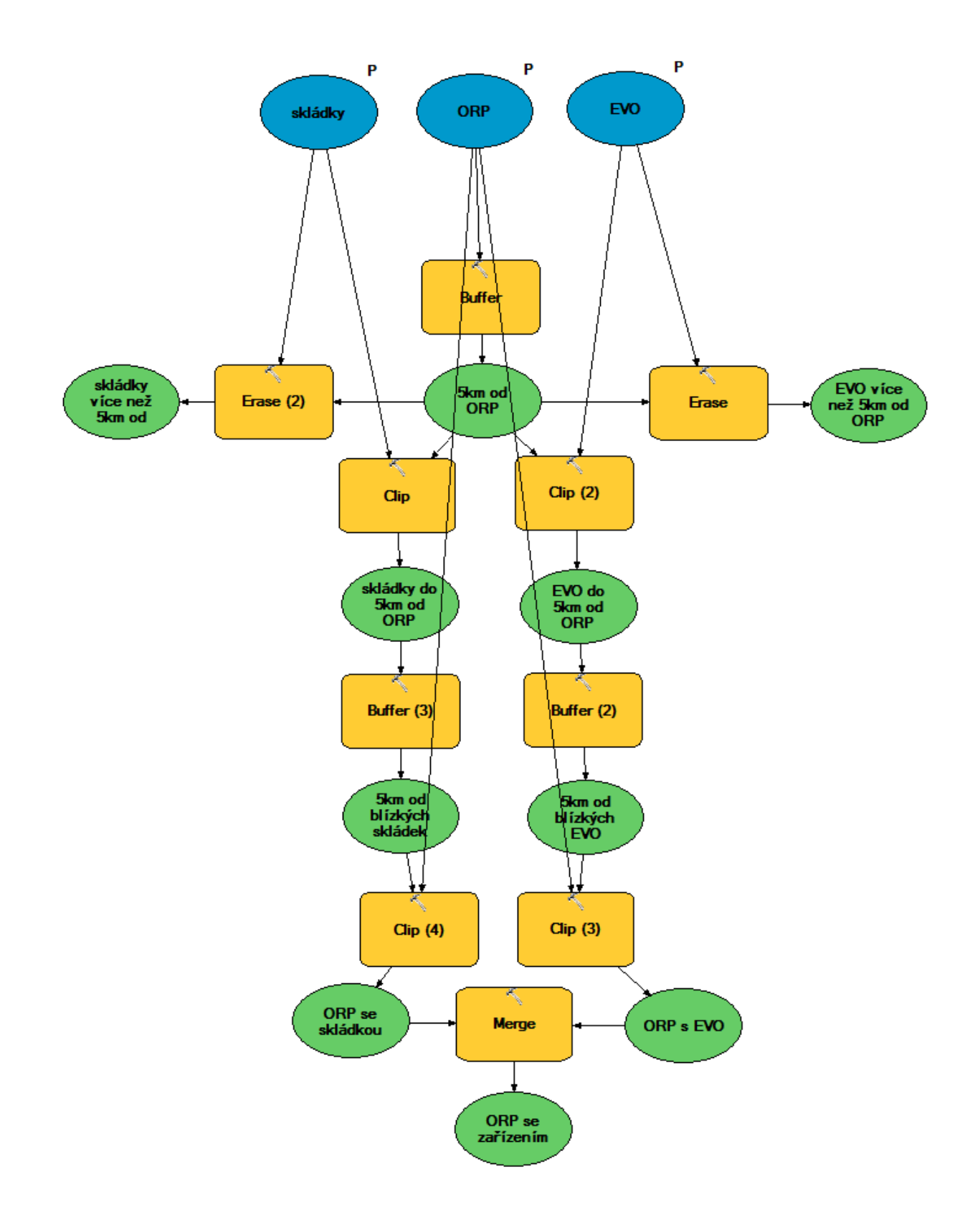

<span id="page-27-0"></span>*Obr. 13 Rozdělení ORP, skládek a spaloven podle daných parametrů*

Následně provedeme zjednodušení pro kraj Vysočina, kde se zařízení nad 5 km od ORP rozdělí podle variant na obr. 14. Skládky a spalovny, ležící blízko již existující hrany (varianta A) budou přeneseny do nejbližšího bodu na této cestě. Vzdálenější body (varianta B) zůstanou zachovány. Spalovna více než 5 km od ORP se v kraji nenachází, skládky mimo tuto vzdálenost jsou 4.

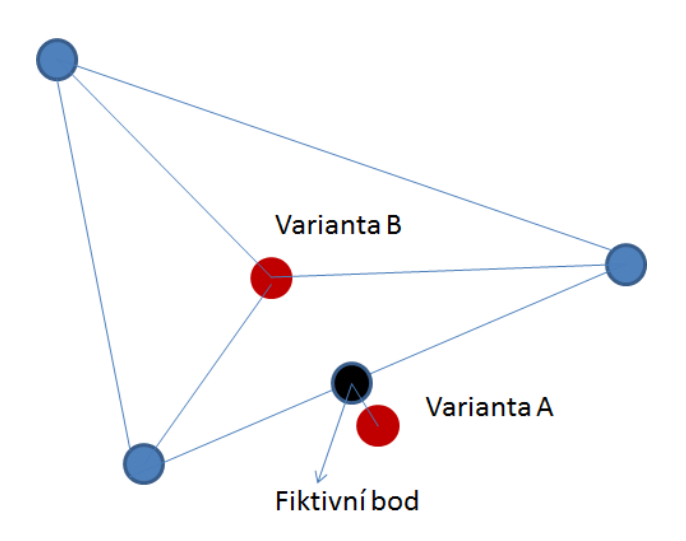

<span id="page-28-1"></span>*Obr. 14 Definice variant při zjednodušení modelu (převzato od PAVLAS, M., ŠOMPLÁK, R.)*

#### <span id="page-28-0"></span>**4.2 Síťové analýzy**

Následně vytvoříme cesty do nejbližší spalovny pro jednotlivá ORP. Podle PEŇÁZ, T. (2006) se jedná o základní síťovou úlohu hledání optimální trasy, označované též jako úloha obchodního cestujícího. Důležité je nastavení parametrů, hmotnost kamionu pro svoz odpadu je 40 t, maximální výška průjezdu je 4 m. Další síťovou analýzou vytvoříme cesty do nejbližších skládek.

ORP navzájem spojíme také pomocí Closest Facility. Tento nástroj nenabízí sofistikovaný způsob volby většího množství tras najednou. Ve vlastnostech lze však určit počet nejbližších vyhledávaných zařízení. Pokud načteme vrstvu ORP do zařízení i místa a počet "nejbližších" zařízení bude rovno rozsahu souboru, tak spojíme mezi sebou všechny body. Do zařízení nahrajeme ještě všechny spalovny a skládky. Vytvoří se tak i cesty z ORP do technologických zařízení. Úloha obsahuje mnoho kombinací, proto je řešení časově náročné. Trasy s nulovou vzdáleností necháme v modelu kvůli následné tvorbě tabulek.

Další částí svozového modelu je propojení imaginárních a skutečných bodů technologických zařízení. K vytvoření použijeme opět stejnou funkci. Jako zařízení zvolíme skutečné spalovny, jako místa ORP se spalovnou. Takto vytvoříme i spoje z ORP s imaginární skládkou do skutečných skládek. Imaginární spoje jsou v mapě zobrazeny pouze pro kraj Vysočina. V celostátním měřítku splývají vzniklé trasy se zájmovými body.

U výše popsaných síťových analýz změníme cenu ze vzdálenosti na čas a obdobně vygenerujeme i nejrychlejší cesty. Pro StreetNet byly pro budoucí využití vytvořeny časové rychlosti pro lehké a těžké nákladní automobily. V této práci je však dále pracováno jen s impedancí pro kamiony.

Vizualizace vytvořených síťových analýz pro Českou republiku i kraj Vysočina jsou uvedeny v příloze (příl. 2 až 12). Výsledné atributové tabulky cest exportujeme do textového formátu a nahrajeme do MS Excel. Seřadíme data podle atributů Incident ID a Facility ID. Data nakopírujeme do přehlednější tabulky (příl. 13 až 16). Tabulky pro celou ČR jsou umístěny na přiloženém DVD. Vytvořené tabulky mohou být použity ve výpočetním modelu. Srovnáním jednotlivých síťových modelů se zabývá následující kapitola.

### <span id="page-30-0"></span>**5 INTERPRETACE VÝSLEDKŮ**

### <span id="page-30-1"></span>**5.1 Aplikace algoritmu na síťový model OSM**

Při použití síťového modelu OpenStreet Maps došlo k chybě, kdy nebyly vytvořeny všechny trasy (viz příl. 4). Dle bližšího zkoumání bylo zjištěno, že ve vytvořeném síťovém modelu nejsou průchozí kruhové objezdy. Tato problematika se řeší například v rámci projektu Open Transport Net (http://www.opentransportnet.eu/otn/). Je však nad rámec rozsahu bakalářské práce, proto nebude více popisována.

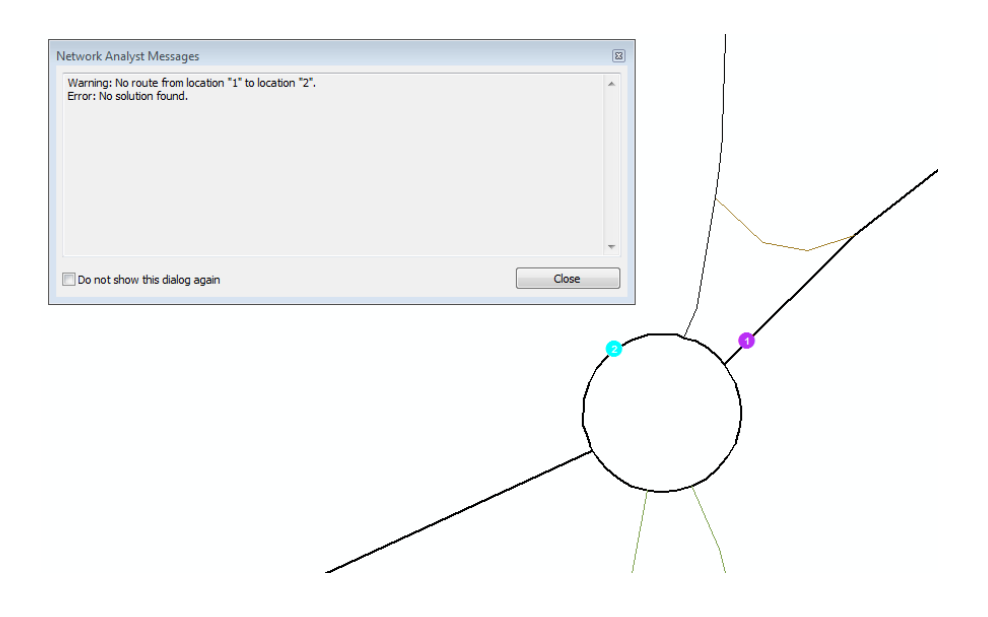

*Obr. 15 Chyba konektivity při vytvoření trasy mezi bodem 1 a 2 přímo na kruhovém objezdu*

<span id="page-30-2"></span>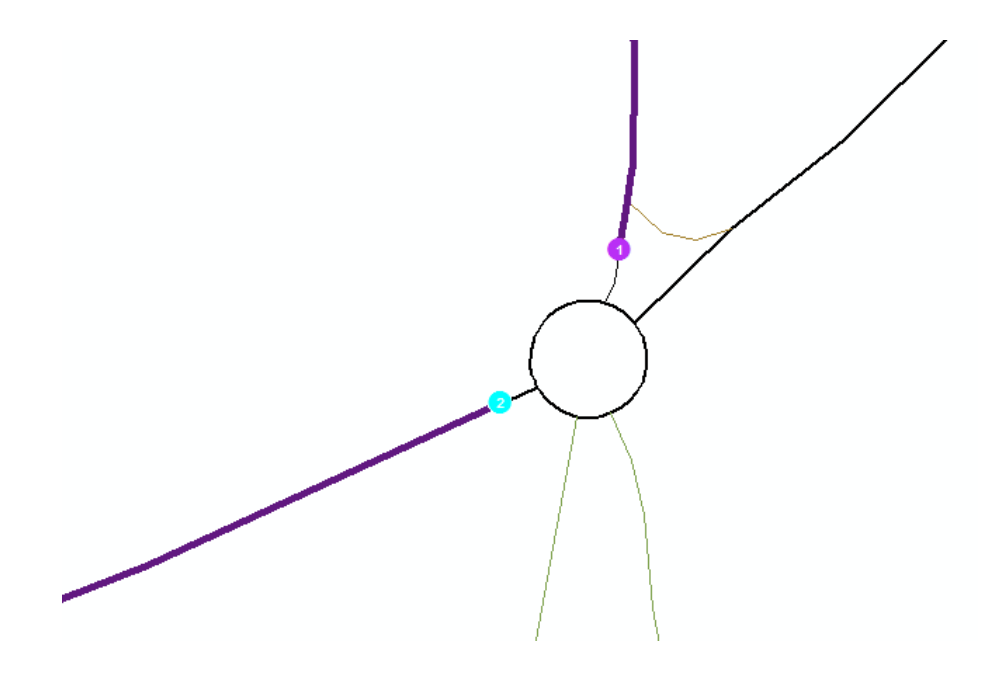

<span id="page-30-3"></span>*Obr. 16 Trasa mezi body 1 a 2 vedoucí oklikou mimo kruhový objezd*

#### <span id="page-31-0"></span>**5.2 Statistické srovnání výsledků pro Kraj Vysočina**

Krajem Vysočina vede dálnice D1. Severojižní tepnu kraje tvoří silnice 38 vedoucí přes Kolín, Havlíčkův Brod, Jihlavu, Moravské Budějovice a Znojmo do Rakouska. Vysočinou vede několik silnic první třídy, na žádné z nich neleží ORP Světlá nad Sázavou, Chotěboř a Velké Meziříčí, které se však nachází v těsné blízkosti dálnice.

Datová sada StreetNet je podrobnější a přesnější, proto byly výsledné časové a vzdálenostní tabulky pro ArcČR vyjádřeny v poměru k výsledkům StreetNet. Pro každé ORP byla vypočtena průměrná odchylka pro trasy mezi ostatními body. Tabulky jsou umístěny v příloze. Výsledné hodnoty jsou srovnány na obr. 17 a 18.

Při zkoumání nejrychlejších cest lze pro oba modely říci, že vedou většinou po silnicích nižších tříd. Síťový model ArcČR obecně generuje menší časové hodnoty, pro celý statistický vzorek v průměru na 73 %. Nejkratší cesty vedou silnicemi všech kategorií. Výsledky vzdálenostního síťového modelu StreetNet vytvořili hustou síť linií, pro ARCČR se oproti časovým tolik nezměnily.

Z tabulky poměrů časů je patrné, že výsledek síťového modelu ArcČR dosahuje vyšší přesnosti, když trasa vede po rychlejších silnicích. Cesty vedoucí po dálnici se svou hodnotou téměř podobají. Trasa mezi Velkou Bíteší a Humpolcem je celá po dálnici a má výsledný poměr 1. Vysokou hodnotu mají také trasy vedoucí po nejkvalitnějších silnici první třídy. Jedná se o silnici 38 v úseku Jihlava – Havlíčkův Brod, která je mezi Jihlavou a dálnicí D1 i čtyřproudová. Vůbec nejvyšší hodnotu 0,91 má mimo dálnici úsek mezi Pelhřimovem a Humpolcem, což je způsobeno vyšší kvalitou silnice první třídy číslo 34. Nižší podobnost časů u těchto síťových modelů byla zjištěna u ostatních silnic, což je zřejmě dáno zakřiveností silnic, intraviánem a členitostí.

Trasy pro ORP Bystřice nad Pernštejnem, Chotěboř, Nové Město na Moravě, Telč a Žďár nad Sázavou jsou podle níže zobrazeného grafu nejvíce ovlivněny dalšími faktory, které prodlužují dobu jízdy. Nemají blízkou návaznost na dálnici, ani kvalitnější silnici první třídy, proto u nich nebyla zjištěna žádná extrémní hodnota poměru. Trasy pro Humpolec, Velké Meziříčí a Náměšť nad Oslavou mají velký rozsah hodnot. Pro cesty po dálnicích vysokou hodnotu, pro ostatní cesty nízkou. Nejvyšší průměrný poměr mají cesty pro Humpolec, Pelhřimov a Jihlavu.

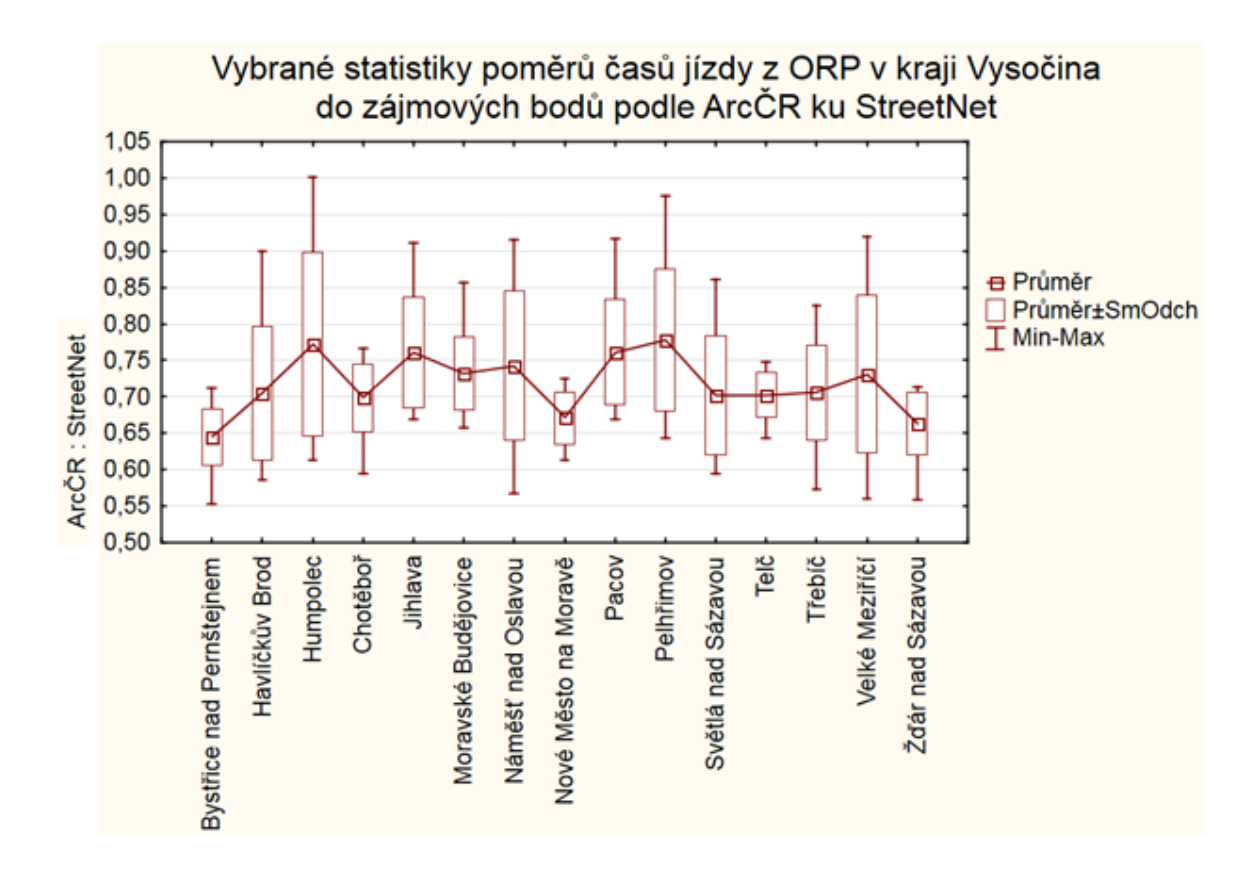

<span id="page-32-0"></span>*Obr. 17 Vybrané statistiky poměrů časů jízdy z ORP v kraji Vysočina do zájmových bodů podle ArcČR ku StreetNet*

Výsledky nejkratších cest jsou značně rozkolísané. Je to dáno nízkou zakřiveností silnic u síťového modelu ArcČR, což snižuje výslednou vzdálenost. StreetNet obsahuje více hran, proto není nutné některý úsek objíždět. Výsledné statistiky mají velké extrémy a vzhledem k měřítku těchto datových zdrojů jsou mezi sebou těžko porovnatelné. Průměrný poměr je 0,77.

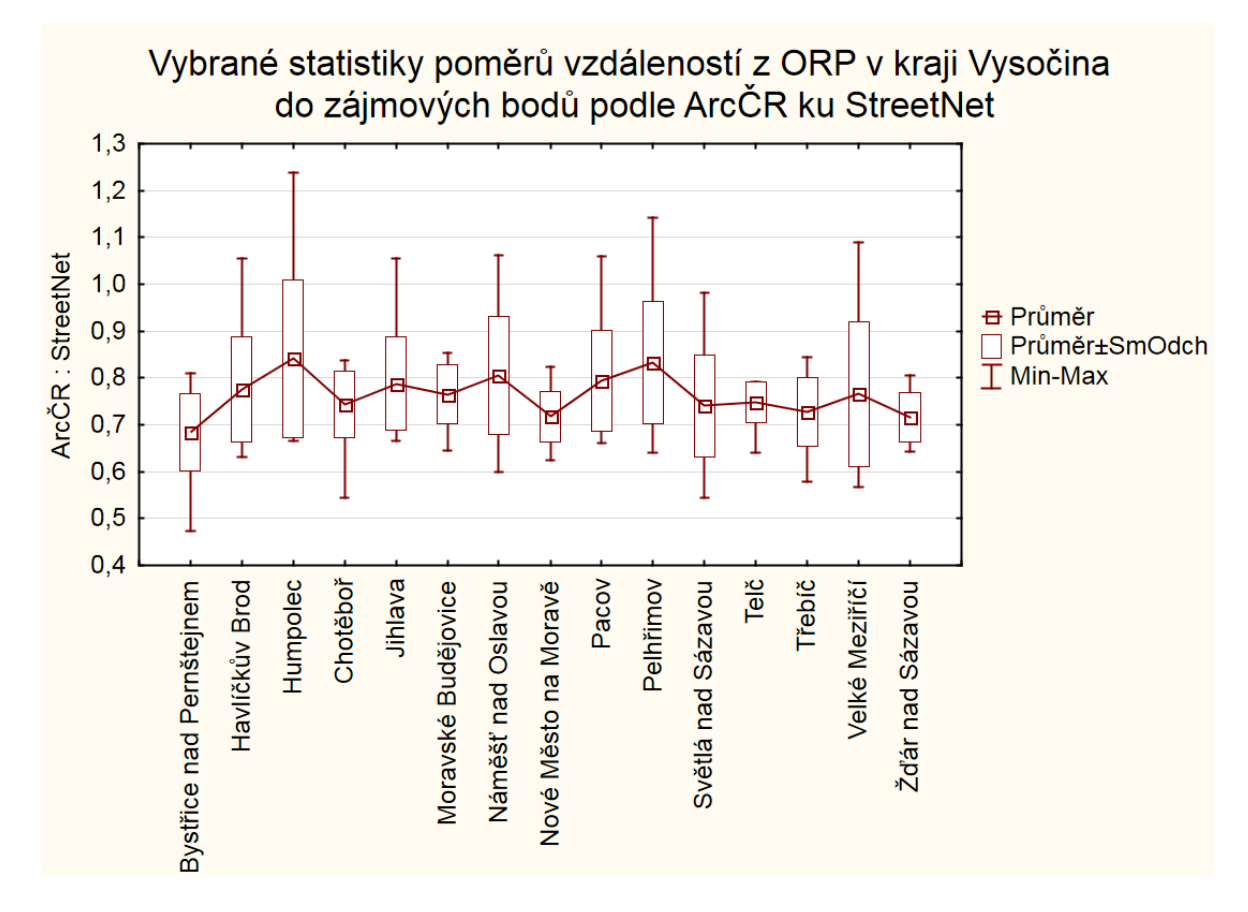

<span id="page-33-1"></span>*Obr. 18 Vybrané statistiky poměrů vzdáleností z ORP v kraji Vysočina do zájmových bodů podle ArcČR ku StreetNet*

#### <span id="page-33-0"></span>**5.3 Nejbližší spalovny a skládky**

Následující tabulky zobrazují nejbližší a časově nejdostupnější zařízení EVO a skládky ke každému ORP.

V kraji Vysočina se v práci uvažují pouze 3 potenciální zařízení EVO a jsou relativně daleko od sebe. Proto se výsledky pro použité síťové modely příliš neliší, pouze pro Velké Meziříčí je časově nejdostupnější spalovna v Jihlavě, místo v Třebíči.

| <b>ORP</b>               | <b>ARC</b> čas | STN čas       | <b>ARC vzd</b> | STN vzd    |
|--------------------------|----------------|---------------|----------------|------------|
| Bystřice nad Pernštejnem | Žďár n. S.     | Žďár n. S.    | Žďár n. S.     | Žďár n. S. |
| Havlíčkův Brod           | Jihlava        | Jihlava       | Jihlava        | Jihlava    |
| Humpolec                 | Jihlava        | Jihlava       | Jihlava        | Jihlava    |
| Chotěboř                 | Žďár n. S.     | Žďár n. S.    | Žďár n. S.     | Žďár n. S. |
| Jihlava                  | Jihlava        | Jihlava       | Jihlava        | Jihlava    |
| Moravské Budějovice      | Třebíč         | Třebíč        | Třebíč         | Třebíč     |
| Náměšť nad Oslavou       | Třebíč         | Třebíč        | Třebíč         | Třebíč     |
| Nové Město na Moravě     | Třebíč         | <b>Třebíč</b> | Třebíč         | Třebíč     |
| Pacov                    | Jihlava        | Jihlava       | Jihlava        | Jihlava    |
| Pelhřimov                | Jihlava        | Jihlava       | Jihlava        | Jihlava    |
| Světlá nad Sázavou       | Jihlava        | Jihlava       | Jihlava        | Jihlava    |
| Telč                     | Jihlava        | Jihlava       | Jihlava        | Jihlava    |
| Třebíč                   | Třebíč         | Třebíč        | Třebíč         | Třebíč     |
| Velké Meziříčí           | Třebíč         | Jihlava       | Třebíč         | Třebíč     |
| Žďár nad Sázavou         | Žďár n. S.     | Žďár n. S.    | Žďár n. S.     | Žďár n. S. |

<span id="page-34-0"></span>*Tab. 4 Vhodné spalovny podle zadané impedance pro ORP v kraji Vysočina*

Skládek, které byly určeny v síťových analýzách pro Vysočinu, je 10. Z toho skládka v Borku u Dačic leží mimo území kraje. Při výběru skládek můžeme pozorovat několik změn, konkrétně pro Havlíčkův Brod, kde jsou výsledné skládky pro ArcČR v Ronově a Světlé nad Sázavou v StreetNet modelu nahrazeny Chotěboří. Ke změně došlo také u Telče, to je však dáno chybějícími daty u StreetNet mimo Vysočinu.

| <b>ORP</b>               | ArcČR čas     | STN čas       | ArcCR vzd     | STN vzd       |
|--------------------------|---------------|---------------|---------------|---------------|
| Bystřice nad Pernštejnem | Bukov         | Bukov         | <b>Bukov</b>  | Bukov         |
| Havlíčkův Brod           | Ronov         | Chotěboř      | Světlá n. S.  | Chotěboř      |
| Humpolec                 | Světlá n. S.  | Světlá n. S.  | Světlá n. S.  | Světlá n. S.  |
| Chotěboř                 | Chotěboř      | Chotěboř      | Chotěboř      | Chotěboř      |
| Jihlava                  | Henčov        | Henčov        | Henčov        | Henčov        |
| Moravské Budějovice      | Petrůvky      | Petrůvky      | Petrůvky      | Petrůvky      |
| Náměšť nad Oslavou       | Osová Bítýška | Osová Bítýška | Osová Bítýška | Osová Bítýška |
| Nové Město na Moravě     | <b>Bukov</b>  | <b>Bukov</b>  | <b>Bukov</b>  | <b>Bukov</b>  |
| Pacov                    | Roučkovice    | Roučkovice    | Roučkovice    | Roučkovice    |
| Pelhřimov                | Roučkovice    | Roučkovice    | Roučkovice    | Roučkovice    |
| Světlá nad Sázavou       | Světlá n. S.  | Světlá n. S.  | Světlá n. S.  | Světlá n. S.  |
| Telč                     | Borek u Dačic | Henčov        | Borek u Dačic | Henčov        |
| Třebíč                   | Petrůvky      | Petrůvky      | Petrůvky      | Petrůvky      |
| Velké Meziříčí           | Petráveč      | Petráveč      | Petráveč      | Petráveč      |
| Žďár nad Sázavou         | Ronov         | Ronov         | Ronov         | Ronov         |

<span id="page-34-1"></span>*Tab. 5 Vhodné skládky podle zadané impedance pro ORP v kraji Vysočina*

#### <span id="page-35-0"></span>**6 ZÁVĚR**

Tato práce se zabývá tvorbou optimálních tras mezi zájmovými body pro modelování svozu odpadu. Byly vytvořeny a verifikovány tři síťové modely z datových sad ArcČR 500, OpenStreet Maps a StreetNet.

Výsledky byly vzájemně porovnány a zhodnoceny pouze částečně, jelikož u OpenStreet Maps byla zjištěna chyba konektivity kruhových objezdů. Nabízí se řešení stejně jako v rámci projektu Open Transport Net, kde jsou kruhové objezdy nahrazeny křižovatkami. Tato problematika je však nad rámec bakalářské práce.

Síťový model vytvořený z datové sady ArcČR 500 se kvůli vzniklé chybě OSM ukázal z vybraných zdrojů jako jediný použitelný pro celé území České republiky (z posuzovaných datových sad). Data ArcČR 500 se však při porovnání s výsledky síťového modelu StreetNet pro kraj Vysočina ukázala jako nepřesná. Jak je uvedeno v předchozích srovnáních, časové hodnoty mají v průměru 73% velikosti pro model StreetNet, nejkratší trasy 77% velikosti. Poměry vzdáleností se navíc pro jednotlivé úseky velmi liší. Jistý vliv na výsledek také má fakt, že v rámci síťového modelu nebylo počítáno s intraviánem a sklonitostí, které by celkový čas určitě navýšily. Největším problémem je však malé zakřivení vrstvy silnic ArcČR, které zkrátí jednotlivé úseky. Tyto faktory se nejméně projevují na dálnici a významných silnicích první třídy, proto byly pro takové úseky zjištěny nejlepší výsledky. Vyšší přesnosti by bylo možné dosáhnut ohodnocením hran koeficientem zakřivení, který by prodlužoval délku úseků především silnic nižších tříd.

Při srovnání všech výsledků práce se jako vhodné řešení pro síťový model při modelování svozu odpadu jeví zakoupení datové sady StreetNet. Datová sada neobsahuje topologické chyby, má vhodnější měřítko, obsahuje i více atributů. Ze statistického srovnání je zřejmý rozdíl mezi oběma síťovými modely.

Při realizaci této práce vzniklo několik otázek a problémů, jejichž řešení může být směrem dalšího rozvoje tématu. StreetNet by bylo možné rozšířit o nadstavbu ARA, která popisuje vertikální a horizontální proměnlivost komunikací. Rozšíření datové sady NAV může ještě obsahovat zákazy vjezdu pro nákladní automobily, což by zjednodušilo definování restrikcí. Vytvořené výsledky této práce bude nejprve nutné porovnat se stávajícím modelem dopravní infrastruktury. Velmi platné by bylo vyřešení problému kruhových objezdů v rámci OpenStreet Maps. Mapy jsou dostupné i pro jiné státy a vzhledem k plánům UPEI rozšířit plánování odpadového hospodářství do dalších zemí Evropy bude tento problém předmětem další práce. OSM jsou oproti ArcČR 500 podrobnější a v případě funkčnosti by mohli být vhodným datovým

36

zdrojem pro síťový model. Otázkou dalšího výzkumu může být také vliv zakřivení, sklonu a intraviánu na výsledné trasy. Předmětem zájmu může být také optimální poloha bodu, který v síťovém modelu symbolizuje ORP. Nabízí se také algoritmizace daného problému. Některé z těchto témat by mohlo být řešeno v rámci navazující diplomové práce.

#### <span id="page-37-0"></span>**POUŽITÁ LITERATURA**

#### **Tištěná literatura**

[1] SLOCUM, T. A. Thematic Cartography and Geographic Visualization. 2. vyd., Pearson Prentice Hall, Upper Saddle River, 2005. ISBN 0-13-035123-7, 518 str.

#### **Technické dokumentace**

[2] Central European Data Agency, (2014) Technická dokumentace – popis dat StreetNet CZE verze 1411

[3] Central European Data Agency, (2014) Technická dokumentace – popis dat StreetNet NAV CZE verze 1411

#### **Elektronické zdroje**

[4] ArcČR, ARCDATA PRAHA, ZÚ, ČSÚ, (2014) ArcČR 500 verze 3.2 popis dat, 27 str. http://download.arcdata.cz/data/ArcCR\_500-3.2-Popis-dat.pdf (20. 1. 2015)

[5] Central European Data Agency, (2014) http://www.ceda.cz/cs/produkty/vektorove-mapy/ (20. 1. 2015)

[6] Český statistický úřad (2014) Vývoj nakládání s komunálním odpadem 2006 – 2013, https://www.czso.cz/documents/10180/20543775/28002014g08.xlsx/d839fdb9-fdcb-4ab3-9c91- 2eca0b4f838a?version=1.0 (25. 4. 2015)

[7] Český statistický úřad (2014) Vývoj produkce odpadů v letech 2002 – 2013, https://www.czso.cz/documents/10180/24388589/28002014g01.xlsx/50b51965-8f75-423d-aed1 feb513cc1b42?version=1.0 (25. 4. 2015)

[8] DOBEŠOVÁ, Z. (2005) Sbírka příkladů Autodesk Map 3D, http://www.geoinformatics.upol.cz/app/autodesk/ (25. 4. 2015)

[9] ESRI, (2010) Network Analyst Tutorial, Environmental System Research Institute, 119 str., http://help.arcgis.com/en/arcgisdesktop/10.0/pdf/network-analyst-tutorial.pdf. (10. 1. 2015)

[10] ESRI, (2012) Geodatabase topology rules and topology error fixes, Environmental System Research **Institute,** 

http://resources.arcgis.com/en/help/main/10.1/index.html#/Geodatabase\_topology\_rules\_and\_t opology\_error\_fixes/01mm0000000m000000/ (20. 2. 2015)

[11] ESRI, (2013) Network Analyst - Creating Network Datasets, http://video.esri.com/watch/2556/network-analystcreating-network-datasets (20. 1. 2015)

[12] ESRI, (2013) Creating Network Datasets: One-Way Streetshttp://video.arcgis.com/watch/2112/creating-network-datasets-one\_dash\_waystreets(20. 1. 2015)

[13] FRIEBELOVÁ, J. (2009) Základní pojmy teorie grafů 8 str. http://www2.ef.jcu.cz/~jfrieb/tspp/data/teorie/grafy.pdf (17. 12. 2015)

[14] HLINĚNÝ, P. (2010) Základy teorie grafu, str. 1 – 9, http://is.muni.cz/el/1433/podzim2010/MA010/um/Grafy-text10.pdf (17. 12. 2015)

[15] PAVLAS, M., ŠOMPLÁK, R., ORAL, J., PUCHÝŘ, R., (2013) Modelování dopadů podpory energetického využití odpadu na konečného spotřebitele za podmínek zákazu skládkování, 58 str. http://www.mpo-

efekt.cz/upload/7799f3fd595eeee1fa66875530f33e8a/ef13\_3101\_eveco\_studie\_dopadu\_en.\_vy uziti\_odpadu\_na\_spotrebitele.pdf (25. 4. 2015)

[16] OPENSTREET MAPS a jeho přispěvatelé (2014), http://www.openstreetmap.org/about (17. 12. 2014)

[17] OPEN TRANSPORT NET (2015) http://www.opentransportnet.eu/otn/ (11. 4. 2015)

[18] PEŇÁZ, T. (2005) Hodnocení individuální neveřejné dopravy ve vztahu k vybraným ukazatelům trhu práce. In Sbor. Ref. Mezinárodního symposia GIS Ostrava 2005, str. 4, https://gis.vsb.cz/apache2-default/GACR\_MTP/Clanky/hodnoceni\_indiv\_dopravy\_cz\_u.pdf (17. 12. 2014)

[18] PEŇÁZ, T. (2006) Síťové analýzy v prostředí GIS, 32 str. http://gisak.vsb.cz/~pen63/Systemy\_GIS\_v\_PO/Sitove\_analyzy\_GIS.pdf (17. 12. 2014)

[19] ŠEDA, M. (2003) Teorie grafů, http://www.uai.fme.vutbr.cz/~mseda/TG03\_MS.pdf (25. 4. 2015)

39

### <span id="page-39-0"></span>**SEZNAM OBRÁZKŮ**

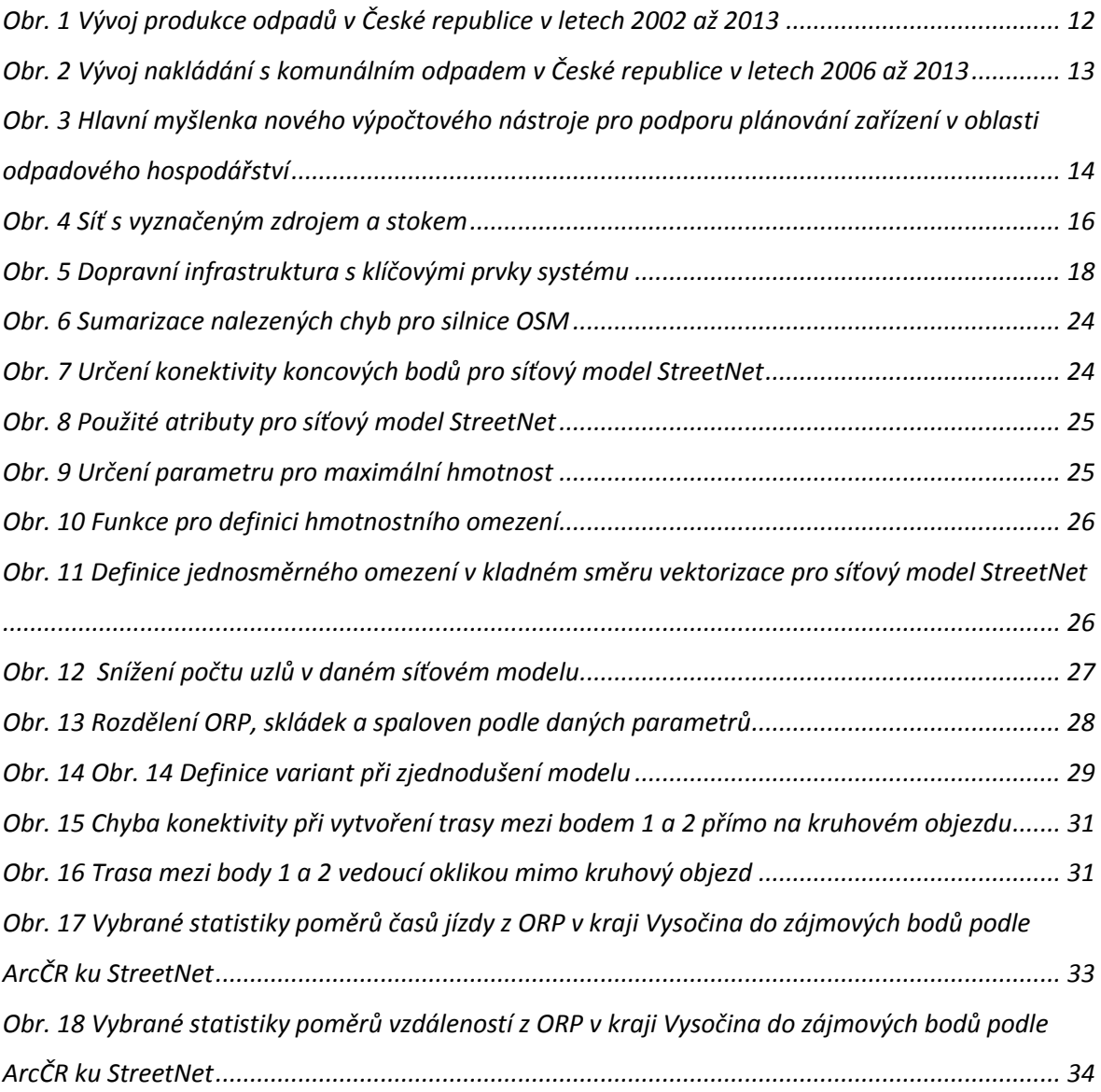

#### <span id="page-40-0"></span>**SEZNAM TABULEK**

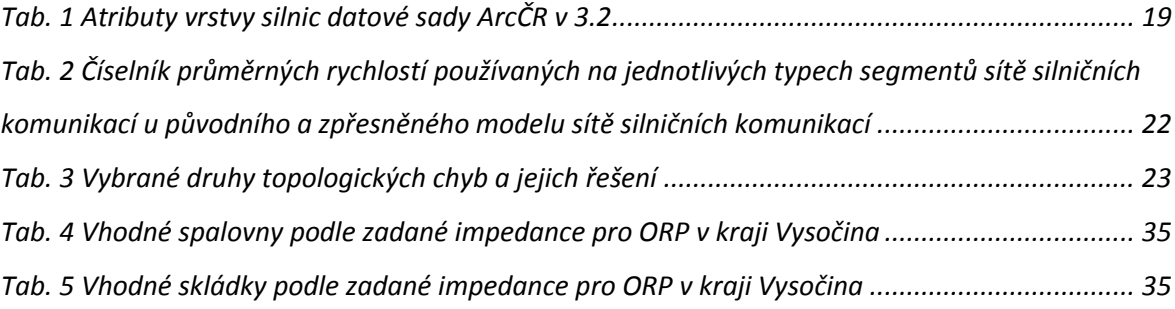

#### <span id="page-41-0"></span>**SEZNAM VÁZANÝCH PŘÍLOH**

*Příl. 1 Příkazy použité [při reklasifikaci silničních tříd](#page-43-1)*

*[Příl. 2 Nejrychlejší a nejkratší cesty z ORP do spaloven v ČR, síťový model ArcČR 500](#page-44-0)*

*[Příl. 3 Nejrychlejší a nejkratší cesty z ORP na skládku v ČR, síťový model ArcČR 500](#page-45-0)*

*[Příl. 4 Nejkratší trasy z ORP do spaloven v ČR, síťový model Open](#page-46-0)Street Map*

*[Příl. 5 Síť nejkratších a nejrychlejších cest mezi ORP na Vysočině a všemi zájmovými body v kraji a](#page-47-0)  [okolí 10km, síťový model ArcČR 500](#page-47-0)*

*[Příl. 6 Síť nejkratších a nejrychlejších cest mezi ORP ny Vysočině a všemi zájmovými body v kraji,](#page-48-0)  [síťový model StreetNet](#page-48-0)*

*[Příl. 7 Nejkratší a nejrychlejší trasy z ORP v kraji Vysočina na skládku, síťový model ArcČR 500](#page-49-0)*

*[Příl. 8 Nejkratší a nejrychlejší trasy z ORP v kraji Vysočina na skládku, síťový model StreetNet](#page-50-0)*

*[Příl. 9 Nejkratší a nejrychlejší trasy z ORP v kraji Vysočina do spalovny, síťový model ArcČR 500](#page-51-0)*

*[Příl. 10 Nejkratší a nejrychlejší trasy z ORP v kraji Vysočina do spalovny, síťový model StreetNet](#page-52-0)*

*[Příl. 11 Trasy mezi imaginární a skutečnou polohou zařízení, síťový model ArcČR 500](#page-53-0)*

*[Příl. 12 Trasy mezi imaginární a skutečnou polohou zařízení, síťový model StreetNet](#page-54-0)*

*[Příl. 13 Vzdálenosti mezi ORP na Vysočině a body více než 5 km od ORP, síťový model ArcČR 500](#page-55-0)  [\[km\]](#page-55-0)*

Příl. 14 Vzdálenosti mezi ORP na Vysočině a body více než 5 km od ORP, síťový model StreetNet *[\[km\]](#page-56-0)*

*[Příl. 15 Doba jízdy mezi ORP na Vysočině a body více než 5 km od ORP, síťový model ArcČR 500](#page-57-0)  [\[min\]](#page-57-0)*

*[Příl. 16 Doba jízdy mezi ORP na Vysočině a body více než 5 km od ORP, síťový model](#page-58-0)* 

*[StreetNet\[min\]](#page-58-0)*

*[Příl. 17 Poměr výsledných časů pro síťové modely ArcČR ku StreetNet pro ORP na Vysočině a body](#page-59-0)  [více než 5 km od ORP](#page-59-0)*

*[Příl. 18 Poměr výsledných vzdáleností pro síťové modely ArcČR ku StreetNet pro ORP na Vysočině a](#page-60-0)  [body více než 5 km od ORP](#page-60-0)*

### <span id="page-42-0"></span>**SEZNAM ELEKTRONICKÝCH PŘÍLOH**

- *Příl. 1 Rozdělené bodové vrstvy zde požadavků (shp)*
- *Příl. 2 Vytvořené vrstvy cest mezi zadanými body (shp)*
- *Příl. 3 Vytvořené síťové modely včetně kontroly topologie (gdb)*
- *Příl. 4 Výsledné tabulky (xlsx)*
- *Příl. 5 Vytvořené mapy (pdf)*

Data StreetNet nejsou z důvodu autorských práv přiložena v elektronické příloze.

### <span id="page-43-0"></span>**PŘÍLOHY**

```
Příl. 1 Příkazy použité při reklasifikaci silničních tříd
def Reclass (TRIDA):
if TRIDA >= 1 and TRIDA <= 2:
return 85
elif TRIDA == 3:
return 75
elif TRIDA == 4:
return 55
else:
return 30
def reclass(x):
 if x in ["motorway", "motorway_link", "trunk", "trunk_link"]: 
   return 85
  elif x in ["primary", "primary_link"]:
   return 75
  elif x in ["secondary", "secondary_link"]:
   return 55
  elif x in ["tertiary", "tertiary_link", "highway"]
   return 40
elif x in ["crossing"]:
   return 20
  else:
   return 0
reclass(!type!)
```
## NEJRYCHLEJŠÍ A NEJKRATŠÍ CESTY Z ORP DO SPALOVEN V ČR

<span id="page-44-0"></span>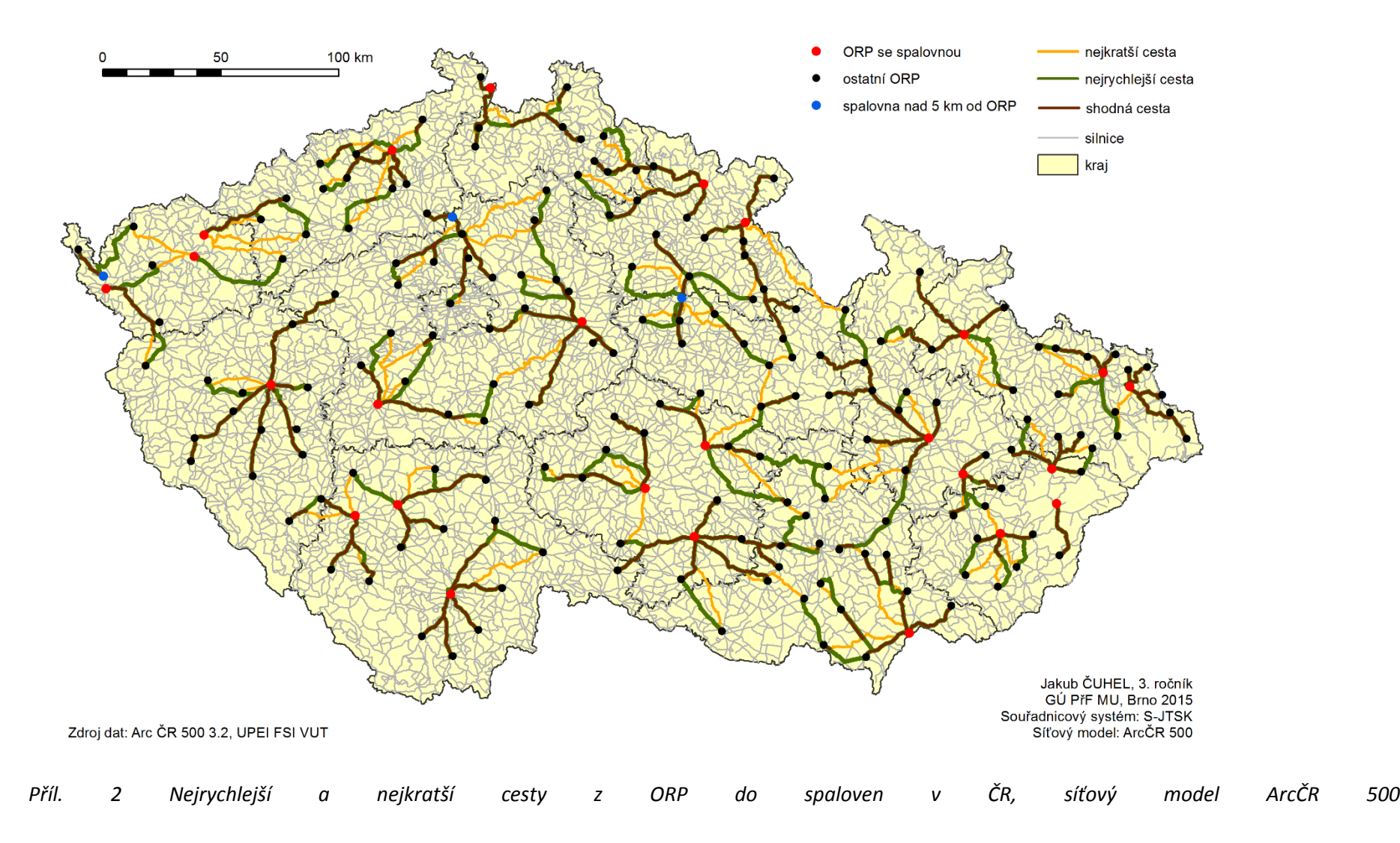

## NEJRYCHLEJŠÍ A NEJKRATŠÍ CESTY Z ORP NA SKLÁDKY V ČR

<span id="page-45-0"></span>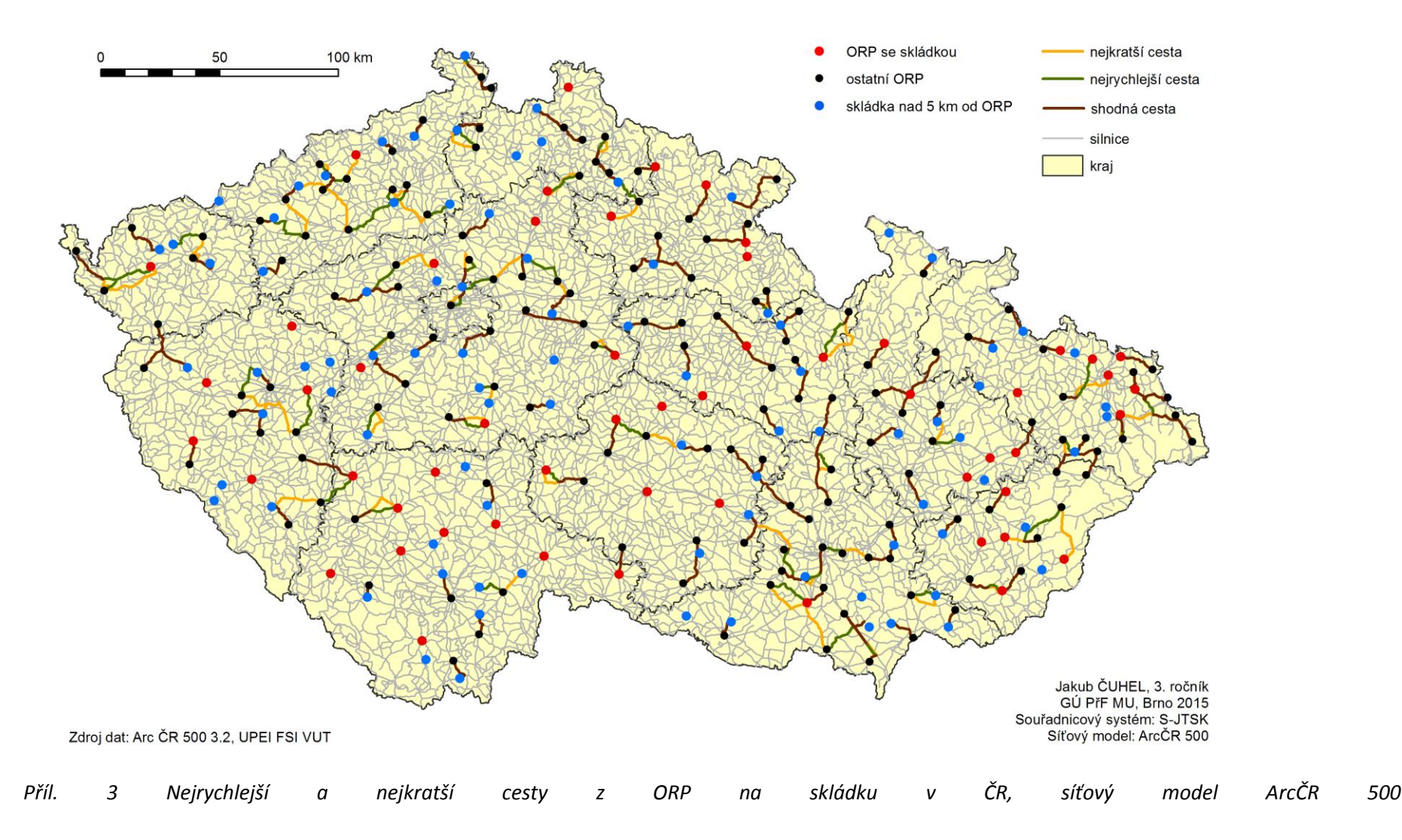

<span id="page-46-0"></span>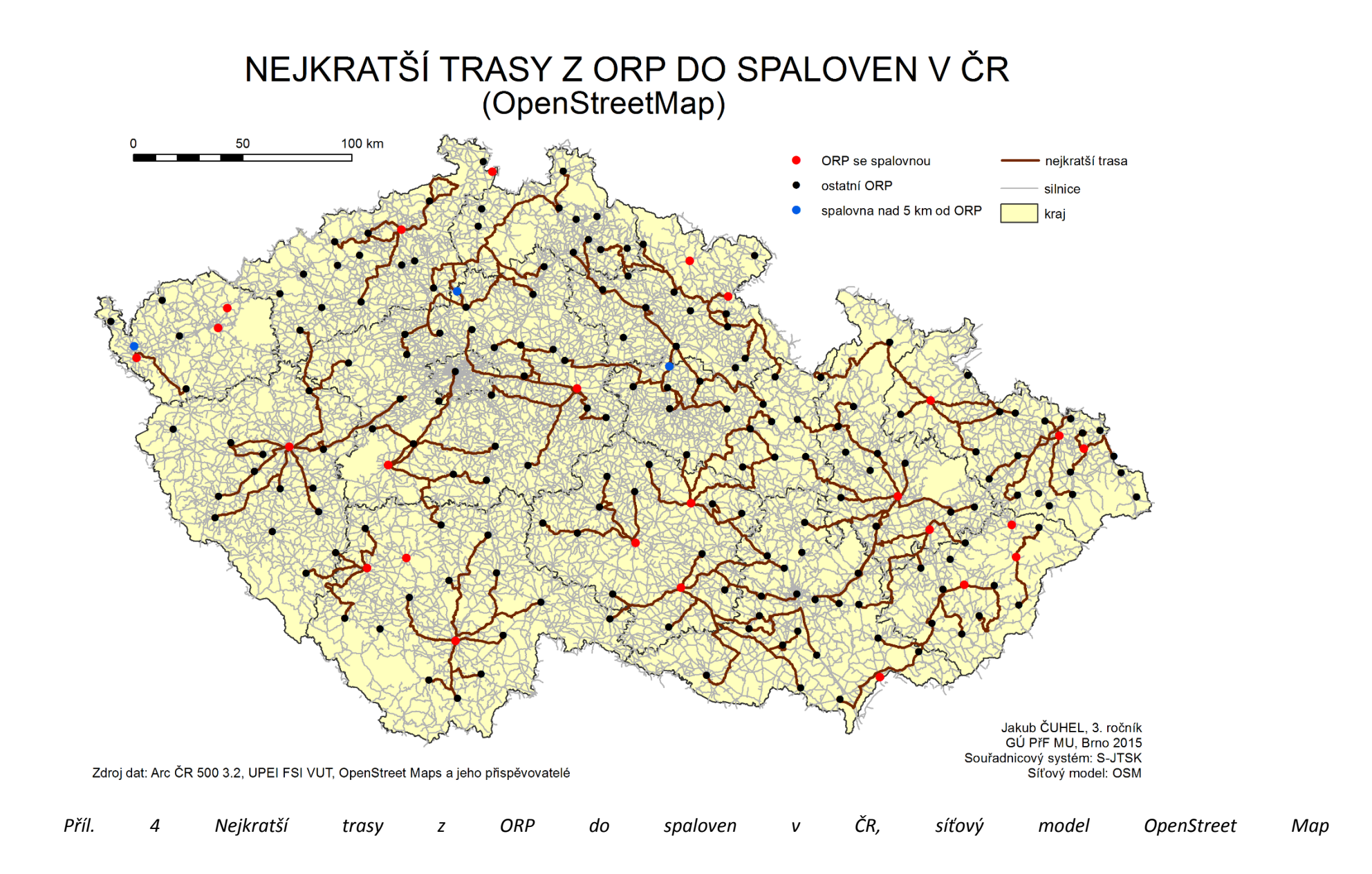

## SÍŤ NEJKRATŠÍCH A NEJRYCHLEJŠÍCH CEST

mezi ORP na Vysočině a všemi zájmovými body v kraji a okolí 10 km

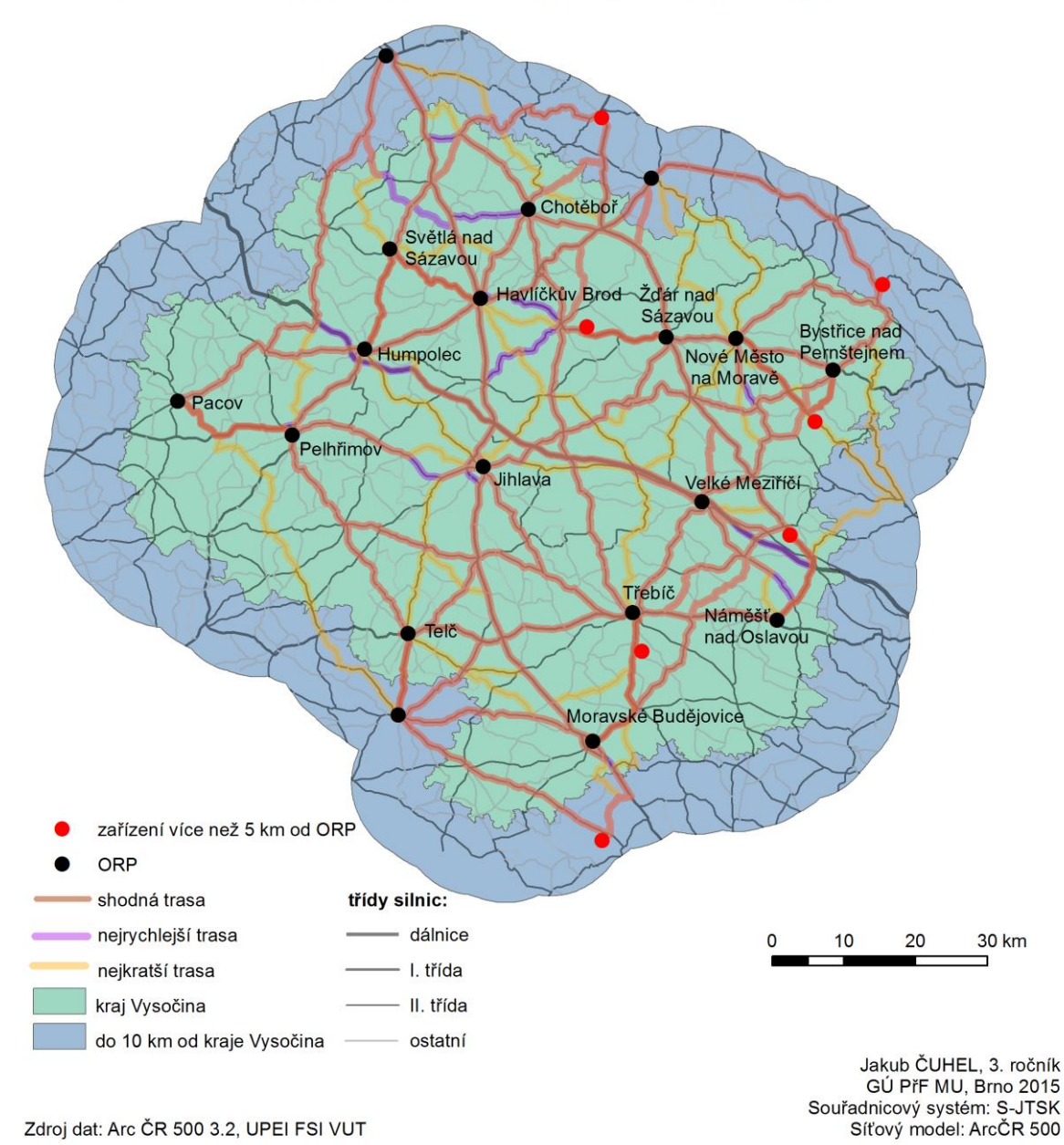

<span id="page-47-0"></span>*Příl. 5 Síť nejkratších a nejrychlejších cest mezi ORP na Vysočině a všemi zájmovými body v kraji a okolí 10km, síťový model ArcČR 500*

## SÍŤ NEJKRATŠÍCH A NEJRYCHLEJŠÍCH CEST

mezi ORP na Vysočině a všemi zájmovými body v kraji

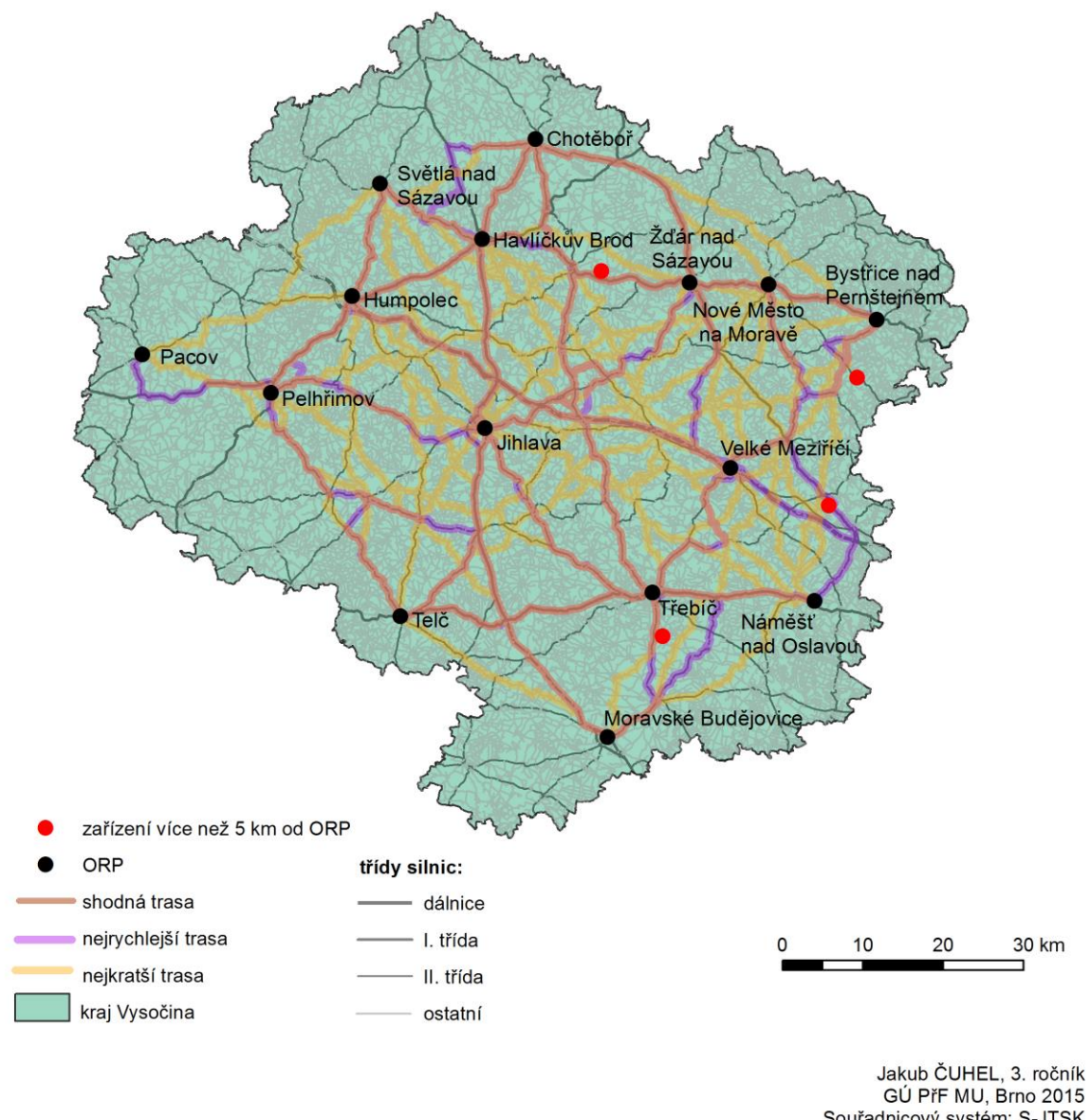

Zdroj dat: StreetNet CZE 1411, Arc ČR 500 3.2, UPEI FSI VUT

GÚ PřF MU, Brno 2015 Souřadnicový systém: S-JTSK Síťový model: StreetNet

<span id="page-48-0"></span>*Příl. 6 Síť nejkratších a nejrychlejších cest mezi ORP na Vysočině a všemi zájmovými body v kraji, síťový model StreetNet*

### NEJKRATŠÍ A NEJRYCHLEJŠÍ TRASY Z ORP V KRAJI VYSOČINA NA SKLÁDKU

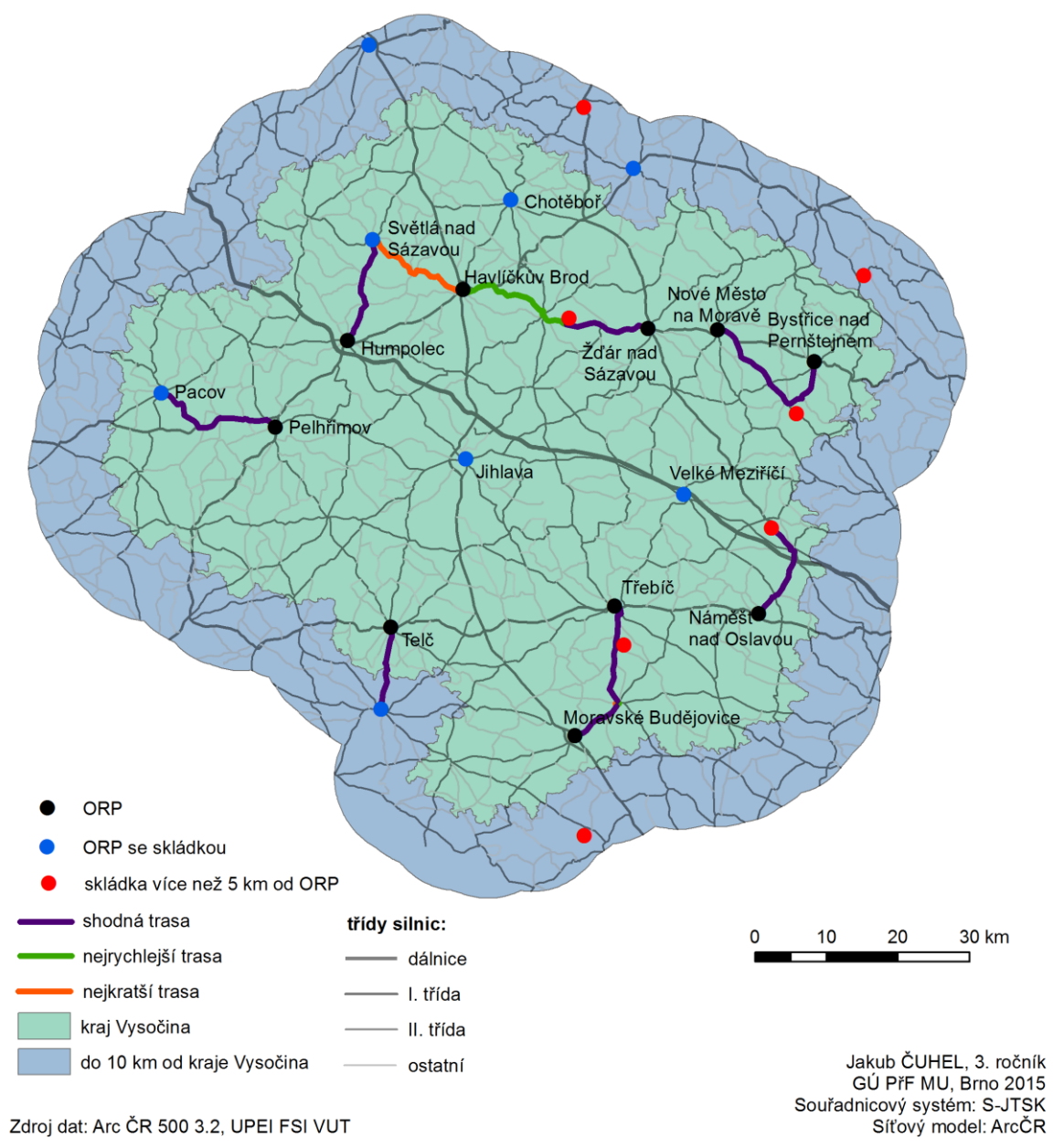

<span id="page-49-0"></span>*Příl. 7 Nejkratší a nejrychlejší trasy z ORP v kraji Vysočina na skládku, síťový model ArcČR 500*

## NEJKRATŠÍ A NEJRYCHLEJŠÍ TRASY Z ORP V KRAJI VYSOČINA NA SKLÁDKU

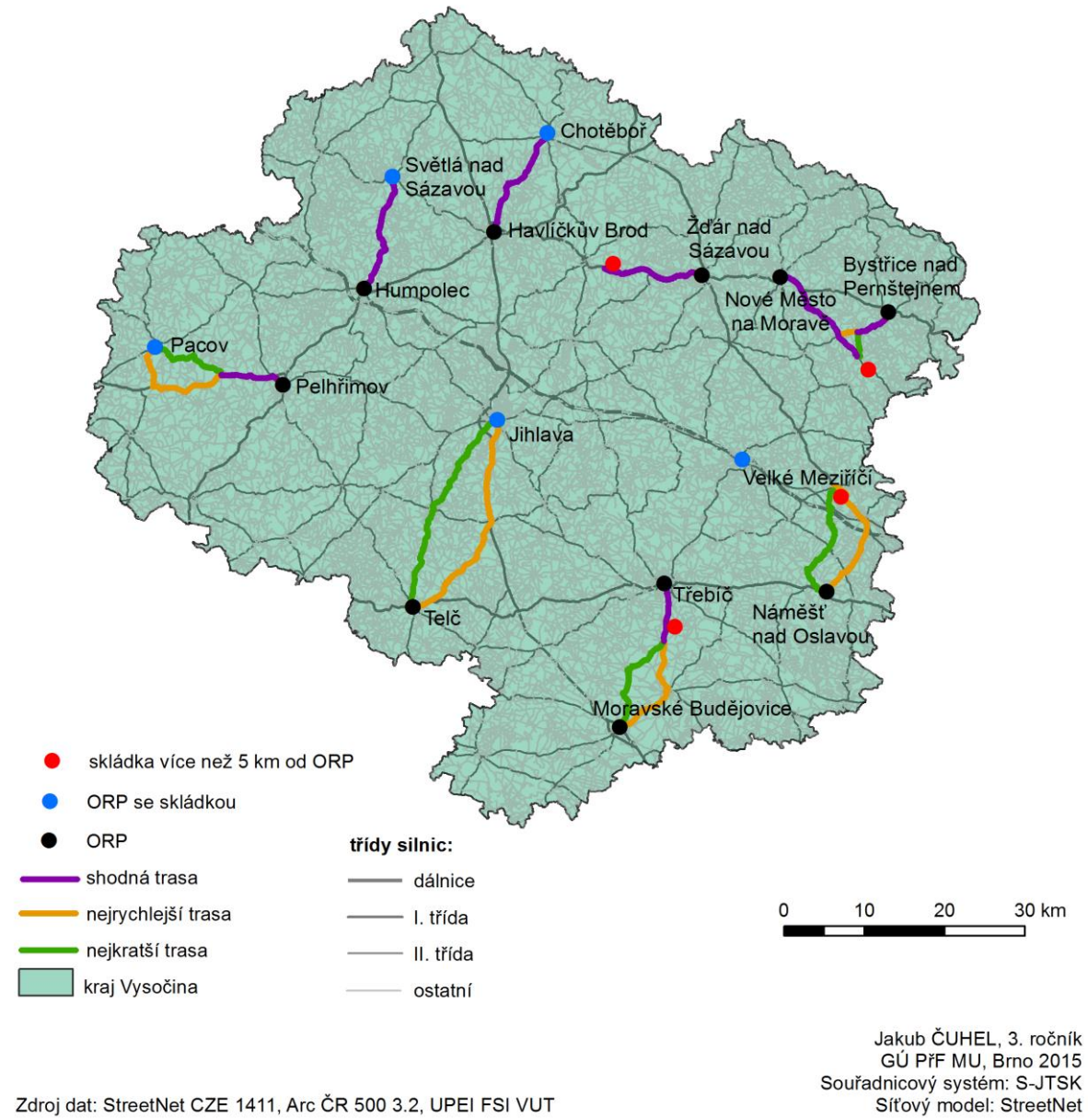

<span id="page-50-0"></span>*Příl. 8 Nejkratší a nejrychlejší trasy z ORP v kraji Vysočina na skládku, síťový model StreetNet*

## NEJKRATŠÍ A NEJRYCHLEJŠÍ TRASY Z ORP V KRAJI VYSOČINA DO SPALOVNY

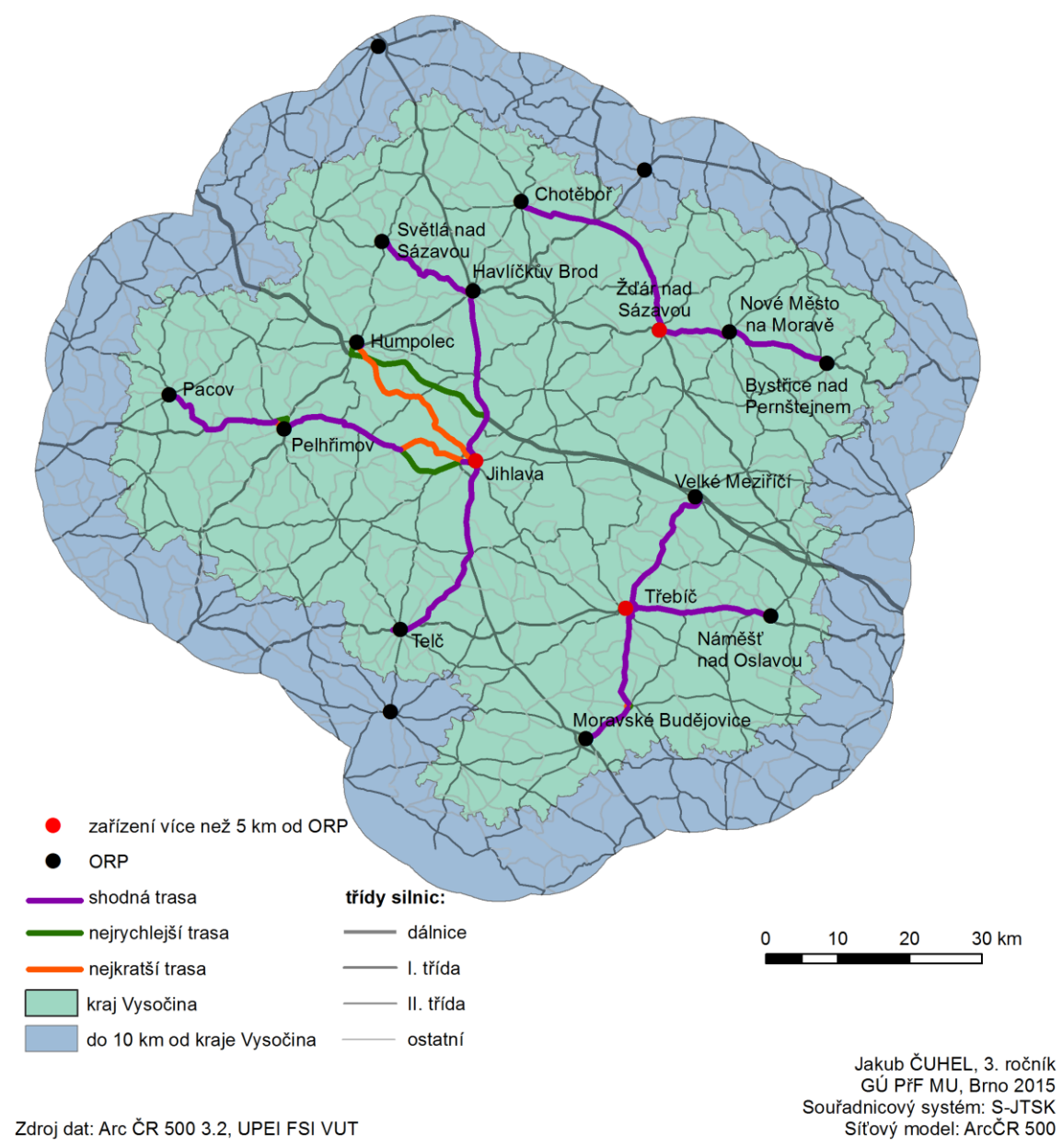

<span id="page-51-0"></span>*Příl. 9 Nejkratší a nejrychlejší trasy z ORP v kraji Vysočina do spalovny, síťový model ArcČR 500*

## NEJKRATŠÍ A NEJRYCHLEJŠÍ TRASY Z ORP V KRAJI VYSOČINA DO SPALOVNY

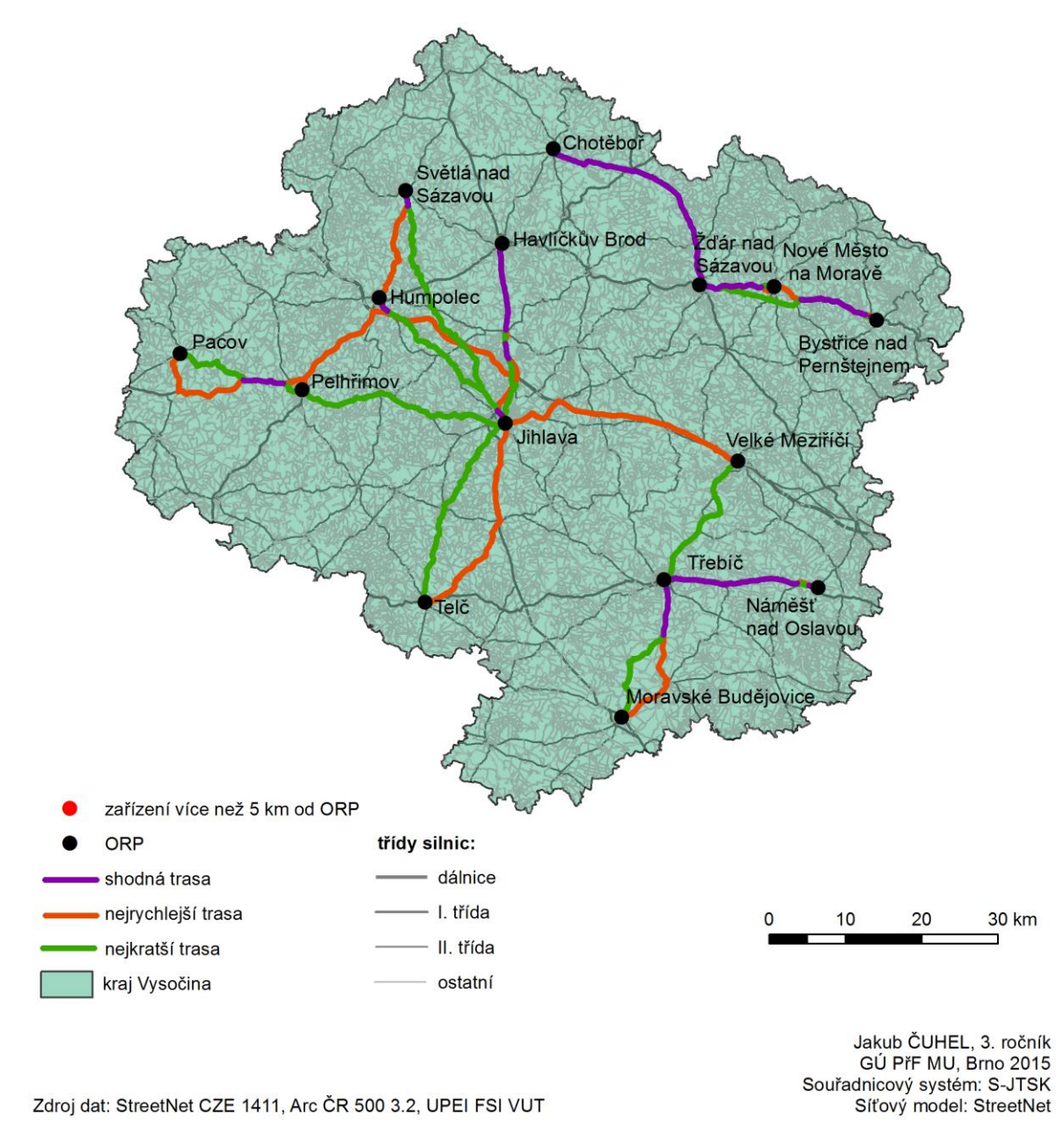

<span id="page-52-0"></span>*Příl. 10 Nejkratší a nejrychlejší trasy z ORP v kraji Vysočina do spalovny, síťový model StreetNet*

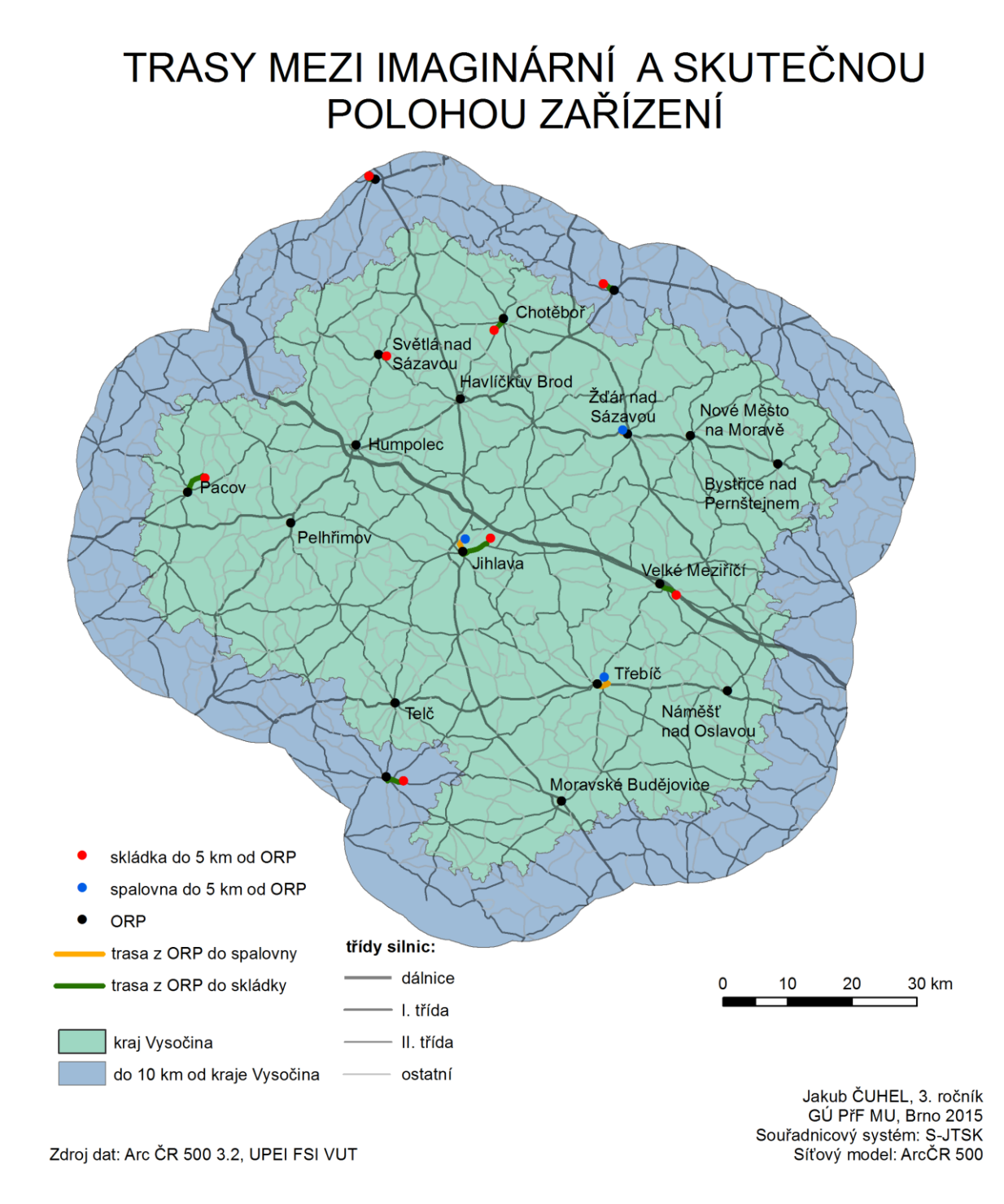

<span id="page-53-0"></span>*Příl. 10Trasy mezi imaginární a skutečnou polohou zařízení, síťový model ArcČR 500*

## TRASY MEZI IMAGINÁRNÍ A SKUTEČNOU POLOHOU ZAŘÍZENÍ

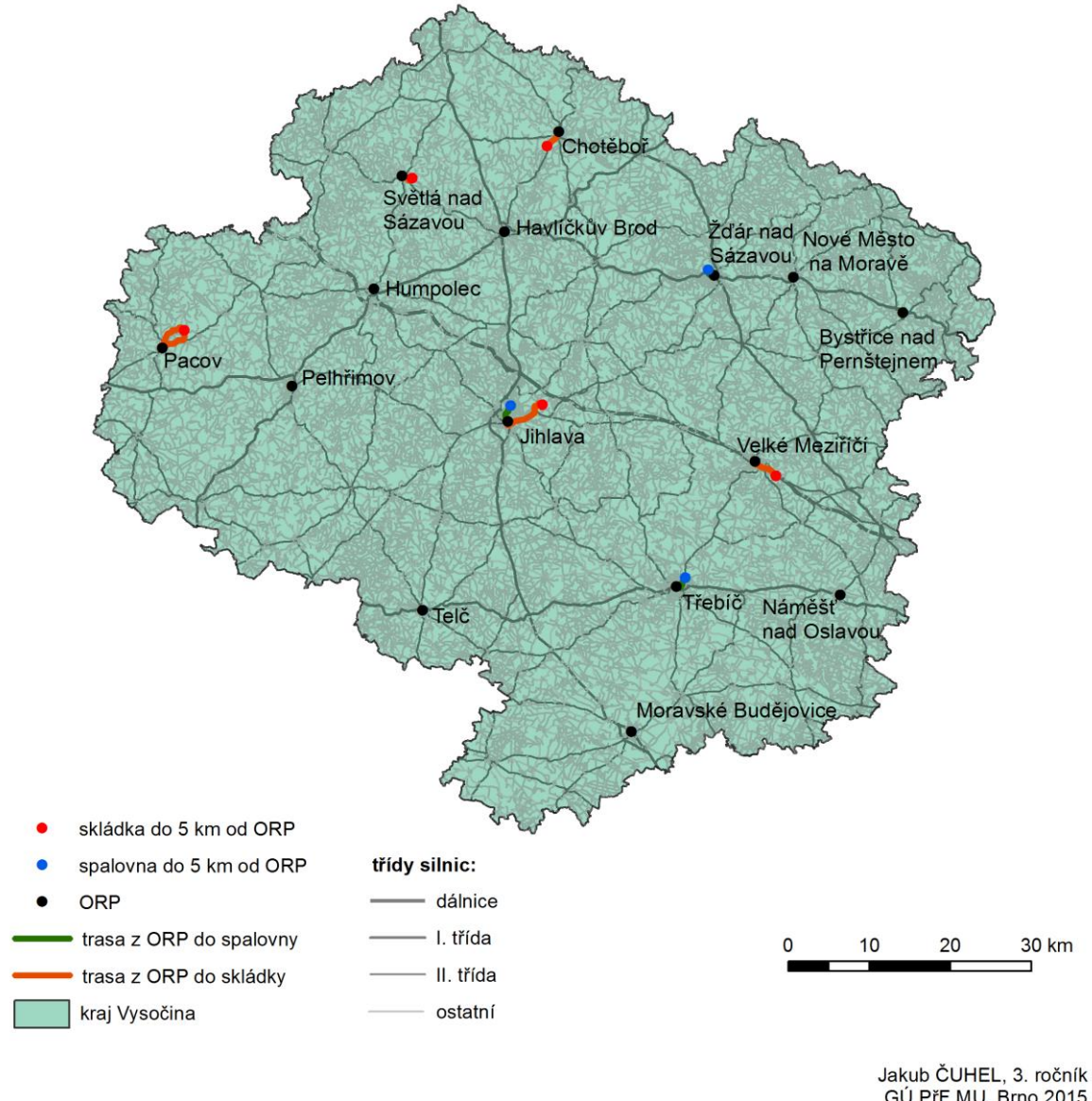

GÚ PřF MU, Brno 2015 Souřadnicový systém: S-JTSK Síťový model: StreetNet

Zdroj dat: StreetNet CZE 1411, Arc ČR 500 3.2, UPEI FSI VUT

<span id="page-54-0"></span>*Příl. 11 Trasy mezi imaginární a skutečnou polohou zařízení, síťový model StreetNet*

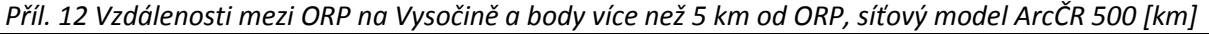

<span id="page-55-0"></span>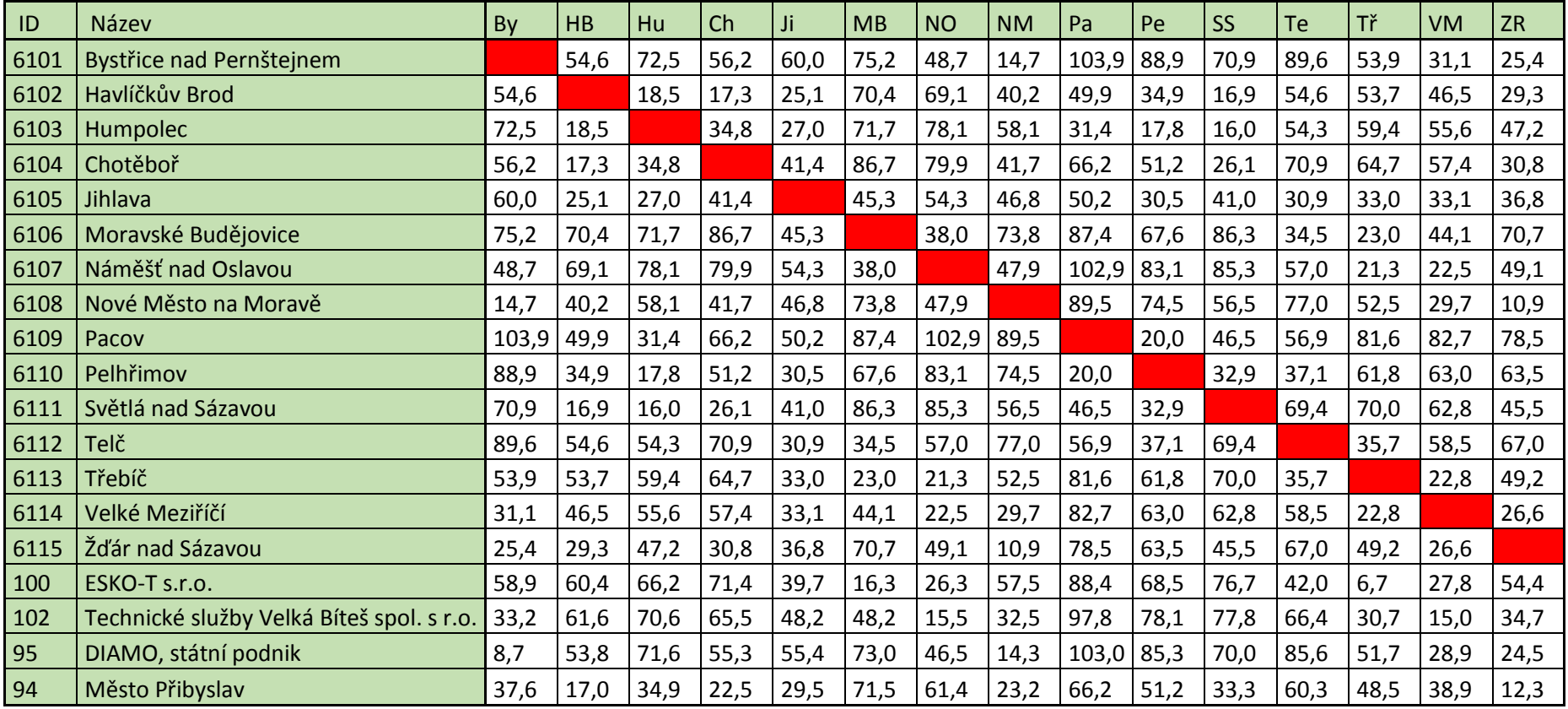

<span id="page-56-0"></span>

| ID   | Název                                     | By    | HB   | Hu                  | Ch   | Ji   | MB          | <b>NO</b>    | <b>NM</b> | Pa    | Pe   | <b>SS</b> | Te   | Tř               | VM   | <b>ZR</b> |
|------|-------------------------------------------|-------|------|---------------------|------|------|-------------|--------------|-----------|-------|------|-----------|------|------------------|------|-----------|
| 6101 | Bystřice nad Pernštejnem                  |       | 55,9 | 74,8                | 53,5 | 60,7 | 75,3        | 47,3         | 15,4      | 107,5 | 89,9 | 72,3      | 83,7 | 53,7             | 32,8 | 25,7      |
| 6102 | Havlíčkův Brod                            | 56,0  |      | 19,6                | 16,2 | 25,9 | 71,6        | 70,9         | 40,8      | 52,2  | 36,0 | 16,5      | 54,2 | 55,7             | 48,0 | 30,3      |
| 6103 | Humpolec                                  | 74,8  | 19,5 |                     | 34,9 | 25,9 | 71,5        | 78,4         | 59,6      | 33,1  | 17,4 | 16,5      | 47,0 | $59,9$ 55,7      |      | 49,1      |
| 6104 | Chotěboř                                  | 53,7  | 16,2 | 35,1                |      | 41,4 | 87,1        | 81,1         | 38,8      | 67,8  | 51,5 | 27,6      | 69,8 | 66,9             | 57,9 | 31,1      |
| 6105 | Jihlava                                   | 61,0  | 25,8 | 26,0                | 41,2 |      | 45,7        | 54,5         | 47,5      | 50,3  | 31,1 | 38,8      | 29,0 | 34,0             | 34,2 | 38,3      |
| 6106 | Moravské Budějovice                       | 75,4  | 71,5 | 71,6                | 86,9 | 45,6 |             | 37,6         | 72,3      | 85,9  | 66,8 | 84,4      | 33,2 | 22,5 45,1        |      | 70,0      |
| 6107 | Náměšť nad Oslavou                        | 47,7  | 70,9 | 77,8                | 80,9 | 54,3 | 37,6        |              | 48,9      | 101,5 | 82,3 | 87,1      | 55,7 | 21,1             | 24,1 | 51,1      |
| 6108 | Nové Město na Moravě                      | 15,5  | 40,8 | 59,7                | 38,9 | 47,3 | 72,3        | 48,8         |           | 92,4  | 75,3 | 57,2      | 72,6 | 50,3             | 28,9 | 10,6      |
| 6109 | Pacov                                     | 107,6 | 52,3 | 32,8                | 67,7 | 50,0 | 85,9        | $101,6$ 92,3 |           |       | 19,4 | 47,3      | 55,5 | 80,7             | 83,9 | 81,9      |
| 6110 | Pelhřimov                                 | 90,1  | 36,2 | 17,5                | 51,6 | 30,9 |             | $66,9$ 82,5  | 75,3      | 19,5  |      | 33,8      | 36,9 | $61,6$ 64,8      |      | 64,9      |
| 6111 | Světlá nad Sázavou                        | 72,6  | 16,6 | 16,5                | 27,7 | 38,8 | 84,5        | 87,1         | 57,4      | 47,3  | 33,7 |           | 63,0 | 71,4             | 64,2 | 46,9      |
| 6112 | <b>Telč</b>                               | 83,5  | 54,4 | 47,0                | 69,8 | 28,8 | 33,4        | 55,8         | 72,6      | 55,5  | 36,8 | 63,0      |      | 34,9             | 54,5 | 64,0      |
| 6113 | Třebíč                                    | 54,1  | 55,4 | 59,7                | 66,5 | 33,8 | $22,5$ 21,3 |              | 50,5      | 80,5  | 61,2 | 71,1      | 34,7 |                  | 23,3 | 48,2      |
| 6114 | Velké Meziříčí                            | 32,3  | 47,2 | 54,7                | 56,9 | 33,3 | 44,3        | 24,3         | 28,2      | 83,1  | 63,9 | 63,4      | 53,9 | 22,3             |      | 27,4      |
| 6115 | Žďár nad Sázavou                          | 25,9  | 30,3 | 49,3                | 31,1 | 38,1 | 70,0        | 51,1         | 10,7      | 81,9  | 64,9 | 46,8      | 64,0 | 47,9             | 28,1 |           |
| 100  | ESKO-T s.r.o.                             | 59,6  | 61,3 | 64,5                | 72,4 | 38,6 | 16,3        | 24,9         | 56,0      | 85,0  | 65,8 | 77,0      | 37,0 | 6,2              | 28,8 | 53,7      |
| 102  | Technické služby Velká Bíteš spol. s r.o. | 29,8  | 60,3 | 67,5                | 64,5 | 46,4 | 47,7        | 17,9         | 31,2      | 96,2  | 77,0 | 76,5      | 63,8 | 29,2             | 13,4 | 33,5      |
| 95   | DIAMO, státní podnik                      | 9,1   | 54,4 | 72,4                | 53,7 | 52,8 | 66,7        | 38,6         | 15,2      | 102,7 | 83,5 | 70,9      | 75,7 | 45,0             | 24,2 | 24,2      |
| 94   | Město Přibyslav                           | 39,1  |      | 17,2 35,9 22,2 28,7 |      |      |             | $69,2$ 60,3  | 23,8      | 68,6  | 51,5 | 33,6      |      | $57,1$ 48,2 37,1 |      | 13,4      |

*Příl. 13 Vzdálenosti mezi ORP na Vysočině a body více než 5 km od ORP, síťový model StreetNet [km]*

<span id="page-57-0"></span>

| ID             | Název                                     | By | HB | Hu | Ch | Ji | <b>MB</b> | <b>NO</b> | <b>NM</b> | Pa | Pe | <b>SS</b> | Te | Tř | <b>VM</b> | <b>ZR</b> |
|----------------|-------------------------------------------|----|----|----|----|----|-----------|-----------|-----------|----|----|-----------|----|----|-----------|-----------|
| 6101           | <b>Bystřice nad Pernštejnem</b>           |    | 48 | 65 | 50 | 58 | 77        | 48        | 13        | 95 | 78 | 65        | 86 | 55 | 33        | 22        |
| 6102           | Havlíčkův Brod                            | 48 |    | 17 | 17 | 23 | 61        | 63        | 35        | 47 | 30 | 17        | 51 | 50 | 42        | 26        |
| 6103           | Humpolec                                  | 65 | 17 |    | 33 | 28 | 66        | 67        | 52        | 32 | 17 | 16        | 53 | 54 | 47        | 43        |
| 6104           | Chotěboř                                  | 50 | 17 | 33 |    | 39 | 77        | 72        | 37        | 63 | 46 | 29        | 66 | 64 | 55        | 28        |
| 6105           | Jihlava                                   | 58 | 23 | 28 | 39 |    | 39        | 51        | 46        | 52 | 31 | 39        | 29 | 33 | 31        | 37        |
| 6106           | Moravské Budějovice                       | 77 | 61 | 66 | 77 | 39 |           | 36        | 75        | 85 | 65 | 77        | 32 | 23 | 44        | 71        |
| 6107           | Náměšť nad Oslavou                        | 48 | 63 | 67 | 72 | 51 | 36        |           | 46        | 95 | 77 | 78        | 49 | 18 | 24        | 44        |
| 6108           | Nové Město na Moravě                      | 13 | 35 | 52 | 37 | 46 | 75        | 46        |           | 83 | 66 | 52        | 73 | 53 | 31        | 9         |
| 6109           | Pacov                                     | 95 | 47 | 32 | 63 | 52 | 85        | 95        | 83        |    | 22 | 47        | 58 | 82 | 75        | 73        |
| 6110           | Pelhřimov                                 | 78 | 30 | 17 | 46 | 31 | 65        | 77        | 66        | 22 |    | 32        | 37 | 61 | 57        | 56        |
| 6111           | Světlá nad Sázavou                        | 65 | 17 | 16 | 29 | 39 | 77        | 78        | 52        | 47 | 32 |           | 66 | 65 | 58        | 43        |
| 6112           | Telč                                      | 86 | 51 | 53 | 66 | 29 | 32        | 49        | 73        | 58 | 37 | 66        |    | 31 | 53        | 65        |
| 6113           | Třebíč                                    | 55 | 50 | 54 | 64 | 33 | 23        | 18        | 53        | 82 | 61 | 65        | 31 |    | 23        | 49        |
| 6114           | Velké Meziříčí                            | 33 | 42 | 47 | 55 | 31 | 44        | 24        | 31        | 75 | 57 | 58        | 53 | 23 |           | 27        |
| 6115           | Žďár nad Sázavou                          | 22 | 26 | 43 | 28 | 37 | 71        | 44        | 9         | 73 | 56 | 43        | 65 | 49 | 27        |           |
| 100            | ESKO-T s.r.o.                             | 60 | 56 | 61 | 71 | 39 | 16        | 23        | 59        | 88 | 68 | 72        | 37 |    | 28        | 54        |
| 102            | Technické služby Velká Bíteš spol. s r.o. | 33 | 52 | 57 | 58 | 41 | 51        | 15        | 31        | 85 | 67 | 68        | 62 | 31 | 15        | 30        |
| $\frac{95}{2}$ | DIAMO, státní podnik                      | 10 | 49 | 66 | 51 | 56 | 73        | 44        | 14        | 96 | 79 | 66        | 82 | 51 | 29        | 23        |
| 94             | Město Přibyslav                           | 32 | 15 | 32 | 22 | 32 | 70        | 55        | 20        | 63 | 46 | 32        | 59 | 48 | 37        | 11        |

*Příl. 14 Doba jízdy mezi ORP na Vysočině a body více než 5 km od ORP, síťový model ArcČR 500 [min]*

<span id="page-58-0"></span>

| ID   | Název                                     | By  | HB | Hu | Ch  | Ji. | <b>MB</b> | <b>NO</b> | <b>NM</b> | Pa  | Pe  | <b>SS</b> | Te  | Tř  | <b>VM</b> | <b>ZR</b> |
|------|-------------------------------------------|-----|----|----|-----|-----|-----------|-----------|-----------|-----|-----|-----------|-----|-----|-----------|-----------|
| 6101 | <b>Bystřice nad Pernštejnem</b>           |     | 76 | 99 | 75  | 86  | 116       | 76        | 20        | 134 | 110 | 103       | 125 | 90  | 53        | 33        |
| 6102 | Havlíčkův Brod                            | 77  |    | 27 | 24  | 29  | 84        | 73        | 57        | 67  | 43  | 27        | 69  | 70  | 51        | 44        |
| 6103 | Humpolec                                  | 99  | 27 |    | 49  | 30  | 86        | 74        | 79        | 42  | 19  | 23        | 70  | 70  | 51        | 68        |
| 6104 | Chotěboř                                  | 75  | 24 | 49 |     | 51  | 106       | 95        | 56        | 89  | 65  | 48        | 91  | 92  | 73        | 43        |
| 6105 | Jihlava                                   | 86  | 29 | 30 | 51  |     | 57        | 62        | 67        | 65  | 41  | 52        | 42  | 49  | 39        | 55        |
| 6106 | Moravské Budějovice                       | 117 | 85 | 85 | 106 | 57  |           | 49        | 110       | 117 | 89  | 108       | 44  | 28  | 66        | 100       |
| 6107 | Náměšť nad Oslavou                        | 76  | 74 | 72 | 95  | 61  | 49        |           | 69        | 108 | 84  | 95        | 74  | 28  | 35        | 66        |
| 6108 | Nové Město na Moravě                      | 20  | 57 | 80 | 56  | 67  | 110       | 69        |           | 115 | 91  | 84        | 106 | 83  | 46        | 14        |
| 6109 | Pacov                                     | 134 | 67 | 43 | 89  | 65  | 117       | 109       | 115       |     | 30  | 65        | 86  | 105 | 86        | 103       |
| 6110 | Pelhřimov                                 | 110 | 43 | 19 | 65  | 41  | 89        | 85        | 90        | 30  |     | 41        | 58  | 81  | 62        | 79        |
| 6111 | Světlá nad Sázavou                        | 103 | 27 | 23 | 48  | 52  | 107       | 96        | 84        | 65  | 41  |           | 92  | 93  | 74        | 71        |
| 6112 | Telč                                      | 125 | 69 | 70 | 91  | 41  | 44        | 73        | 106       | 86  | 58  | 92        |     | 47  | 78        | 94        |
| 6113 | Třebíč                                    | 91  | 71 | 70 | 92  | 48  | 28        | 28        | 84        | 105 | 81  | 92        | 46  |     | 40        | 73        |
| 6114 | Velké Meziříčí                            | 52  | 50 | 48 | 71  | 37  | 66        | 35        | 45        | 84  | 60  | 71        | 76  | 39  |           | 40        |
| 6115 | Žďár nad Sázavou                          | 33  | 44 | 68 | 43  | 55  | 100       | 67        | 14        | 103 | 79  | 71        | 94  | 74  | 42        |           |
| 100  | ESKO-T s.r.o.                             | 98  | 79 | 78 | 100 | 56  | 19        | 35        | 91        | 113 | 89  | 100       | 54  | 9   | 47        | 81        |
| 102  | Technické služby Velká Bíteš spol. s r.o. | 51  | 58 | 57 | 80  | 46  | 67        | 26        | 43        | 92  | 68  | 79        | 85  | 41  | 20        | 44        |
| 95   | DIAMO, státní podnik                      | 18  | 76 | 82 | 75  | 71  | 100       | 59        | 20        | 118 | 94  | 103       | 110 | 73  | 37        | 33        |
| 94   | Město Přibyslav                           | 51  | 25 | 52 | 35  | 43  | 90        | 78        | 32        | 89  | 65  | 52        | 82  | 64  | 55        | 19        |

*Příl. 15 Doba jízdy mezi ORP na Vysočině a body více než 5 km od ORP, síťový model StreetNet [min]*

<span id="page-59-0"></span>

| ID   | Název                                     | <b>By</b> | HB   | Hu          | Ch   | Ji                                  | <b>MB</b>                      | <b>NO</b> | <b>NM</b> | Pa   | Pe   | <b>SS</b> | Te               | Τř             | <b>VM</b>   | <b>ZR</b>     | průměr |
|------|-------------------------------------------|-----------|------|-------------|------|-------------------------------------|--------------------------------|-----------|-----------|------|------|-----------|------------------|----------------|-------------|---------------|--------|
| 6101 | <b>Bystřice nad Pernštejnem</b>           |           | 0,62 | 0,66        | 0,67 | 0,67                                | 0,66                           | 0,63      | 0,65      | 0,71 | 0,71 | 0,63      | 0,69             | 0,61           | 0,61        | 0,67          | 0,66   |
| 6102 | Havlíčkův Brod                            | 0,62      |      | 0,62        | 0,71 | $0,80$ 0,72                         |                                | 0,86      | 0,61      | 0,71 | 0,70 | 0,63      | 0,73             | 0,71           | 0,83        | 0,59          | 0,70   |
| 6103 | Humpolec                                  | 0,65      | 0,62 |             | 0,67 | 0,91                                | 0,77                           | 0,91      | 0,66      | 0,75 | 0,91 | 0,71      | 0,75             | 0,77           | 0,92        | 0,63          | 0,76   |
| 6104 | Chotěboř                                  | 0,66      | 0,71 | 0,67        |      | 0,77                                | 0,73                           | 0,76      | 0,67      | 0,71 | 0,71 |           | $0,60$   0,73    | 0,70           | 0,75        | 0,65          | 0,70   |
| 6105 | Jihlava                                   | 0,67      | 0,79 | 0,93        | 0,77 |                                     | 0,69                           | 0,82      | 0,68      | 0,79 | 0,76 | 0,75      | 0,70 0,67        |                | 0,79        | 0,67          | 0,75   |
| 6106 | Moravské Budějovice                       | 0,65      | 0,72 | 0,77        | 0,72 | 0,70                                |                                | 0,74      | 0,68      | 0,73 | 0,73 | 0,71      |                  | 0,71 0,83 0,67 |             | 0,71          | 0,72   |
| 6107 | Náměšť nad Oslavou                        | 0,63      | 0,85 | 0,93        | 0,76 | 0,83 0,74                           |                                |           | 0,67      | 0,88 | 0,92 | 0,83      | 0,67             | 0,66           | 0,68        | 0,67          | 0,77   |
| 6108 | Nové Město na Moravě                      | 0,64      | 0,61 | 0,66        | 0,67 | $0,68$ 0.68                         |                                | 0,67      |           | 0,72 | 0,72 | 0,62      | 0,69             | 0,64           | 0,67        | 0,68          | 0,67   |
| 6109 | Pacov                                     | 0,71      | 0,70 | 0,74        | 0,71 | 0,79                                | 0,72                           | 0,87      | 0,72      |      | 0,72 | 0,71      | 0,67             | 0,78           | 0,87        | $0,71$   0,74 |        |
| 6110 | Pelhřimov                                 | 0,71      | 0,70 | 0,90        |      | $\mid$ 0,71 $\mid$ 0,77 $\mid$ 0,73 |                                | 0,91      | 0,73      | 0,72 |      | 0,77      | 0,64             | 0,76           | 0,91        | 0,71          | 0,76   |
| 6111 | Světlá nad Sázavou                        | 0,62      | 0,63 |             |      |                                     | $0,71$ 0,60 0,75 0,72          | 0,82      | 0,62      | 0,71 | 0,77 |           | 0,72             | 0,70           | 0,79        | 0,60          | 0,70   |
| 6112 | Telč                                      | 0,69      | 0,73 | 0,75        | 0,73 | 0,70 0,71                           |                                | 0,67      | 0,69      | 0,67 | 0,64 | 0,72      |                  | 0,66           | 0,68        | 0,69          | 0,70   |
| 6113 | Třebíč                                    | 0,60      | 0,70 | 0,78        | 0,70 |                                     | $0,68$ 0,82                    | 0,65      | 0,64      | 0,78 | 0,76 | 0,71      | 0,66             |                | 0,56        | 0,67          | 0,69   |
| 6114 | Velké Meziříčí                            | 0,62      | 0,85 | 0,97        | 0,77 |                                     | 0,84 0,67                      | 0,69      | 0,69      | 0,89 | 0,95 | 0,82      | 0,70 0,57        |                |             | 0,67          | 0,76   |
| 6115 | Žďár nad Sázavou                          | 0,66      | 0,59 |             |      | $0,63$ 0,65 0,67 0,71               |                                | 0,66      | 0,68      | 0,71 | 0,71 |           | $0,60$ 0,69 0,67 |                | 0,64        |               | 0,66   |
| 100  | ESKO-T s.r.o.                             | 0,61      | 0,71 | $0,78$ 0,71 |      |                                     | $0,71$ 0,86                    | 0,68      | 0,64      | 0,78 | 0,77 | 0,72      | 0,69             |                | $0,76$ 0,59 | 0,67          | 0,76   |
| 102  | Technické služby Velká Bíteš spol. s r.o. | 0,65      | 0,90 | 1,00        | 0,72 | 0,91 0,75                           |                                | 0,57      | 0,72      | 0,92 | 0,98 |           | 0,86 0,73        | 0,77           | 0,74        | 0,68          | 0,85   |
| 95   | DIAMO, státní podnik                      | 0,55      | 0,64 | 0,80        |      |                                     | $0,68$ $\mid 0,78$ $\mid 0,73$ | 0,74      | 0,70      | 0,82 | 0,84 |           | $0,64$ 0,75      | 0,70           | 0,79        | 0,70          | 0,78   |
| 94   | Město Přibyslav                           | 0,63      | 0,61 | 0,61        | 0,62 | $0,75$ 0,77                         |                                | 0,71      | 0,62      | 0,70 | 0,70 | 0,62      |                  | 0,73 0,75      | 0,67        | 0,56          | 0,72   |
|      |                                           |           |      |             |      |                                     |                                |           |           |      |      |           |                  |                |             |               | 0,73   |

*Příl. 16 Poměr výsledných časů pro síťové modely ArcČR ku StreetNet pro ORP na Vysočině a body více než 5 km od ORP*

<span id="page-60-0"></span>

| ID   | Název                                     | By   | HB                                                      | Hu          | Ch   | Ji   | <b>MB</b> | <b>NO</b> | $NM$   Pa                                                                           | Pe | <b>SS</b> | Te | Tř                                                                                                    | VM.  | <b>ZR</b>                   | průměr      |
|------|-------------------------------------------|------|---------------------------------------------------------|-------------|------|------|-----------|-----------|-------------------------------------------------------------------------------------|----|-----------|----|----------------------------------------------------------------------------------------------------|------|-----------------------------|-------------|
| 6101 | Bystřice nad Pernštejnem                  |      |                                                         | $0,72$ 0,74 |      |      |           |           |                                                                                     |    |           |    | $\mid$ 0,75 $\mid$ 0,70 $\mid$ 0,65 $\mid$ 0,64 $\mid$ 0,75 $\mid$ 0,78 $\mid$ 0,81 $\mid$ 0,69 $\mid$ 0,72 $\mid$ 0,60 $\mid$ 0,59 $\mid$ 0,77 |      |                             | 0,71        |
| 6102 | Havlíčkův Brod                            | 0,71 |                                                         |             |      |      |           |           |                                                                                     |    |           |    | $0.68$   0,73   0,87   0,84   0,94   0,70   0,74   0,81   0,63   0,79   0,77   0,92   0,66   0,77                                               |      |                             |             |
| 6103 | Humpolec                                  | 0,74 | 0,68                                                    |             | 0,72 |      |           |           |                                                                                     |    |           |    | 0,89   0,84   1,06   0,73   0,74   0,96   0,69   0,77   0,84   1,09   0,70   0,82                                                               |      |                             |             |
| 6104 | Chotěboř                                  |      | $0,75$ 0,73 0,71                                        |             |      | 0,82 |           |           |                                                                                     |    |           |    | $\mid$ 0,82 $\mid$ 0,84 $\mid$ 0,75 $\mid$ 0,75 $\mid$ 0,79 $\mid$ 0,54 $\mid$ 0,78 $\mid$ 0,70 $\mid$ 0,79 $\mid$ 0,72 $\mid$ 0,75             |      |                             |             |
| 6105 | Jihlava                                   |      | $0,70$   $0,86$   $0,91$   $0,81$                       |             |      |      | 0,80      |           |                                                                                     |    |           |    | $0,88$   0,70   0,77   0,74   0,79   0,74   0,68   0,84   0,67   0,78                                                                           |      |                             |             |
| 6106 | Moravské Budějovice                       |      | $0,64$   0,83   0,84   0,82   0,80                      |             |      |      |           |           |                                                                                     |    |           |    | $0.78$   0,67   0,75   0,76   0,80   0,78   0,83   0,67   0,71   0,76                                                                           |      |                             |             |
| 6107 | Náměšť nad Oslavou                        |      | $0,64$   0,94   1,08   0,84   0,89   0,78               |             |      |      |           |           | 0,69                                                                                |    |           |    | $\vert 0.96 \vert 0.99 \vert 0.90 \vert 0.77 \vert 0.77 \vert 0.64 \vert 0.74 \vert 0.83$                                                       |      |                             |             |
| 6108 | Nové Město na Moravě                      |      | $0,74$   0,70   0,73   0,74   0,70   0,67   0,69        |             |      |      |           |           |                                                                                     |    |           |    | $0,78$   0,82   0,67   0,72   0,63   0,64   0,79   0,72                                                                                         |      |                             |             |
| 6109 | l Pacov                                   |      | $0.78$   0,74   0,73   0,74   0,77   0,75   0,95   0,78 |             |      |      |           |           |                                                                                     |    |           |    | $0,66$   0,71   0,66   0,77   0,96   0,76   0,77                                                                                                |      |                             |             |
| 6110 | Pelhřimov                                 |      |                                                         |             |      |      |           |           | $0,81$   0,81   0,95   0,79   0,75   0,76   0,98   0,82   0,67                      |    |           |    | $0,80$   0,64   0,76   1,02   0,81   0,81                                                                                                    |      |                             |             |
| 6111 | Světlá nad Sázavou                        |      |                                                         |             |      |      |           |           | $0,69$   0,63   0,69   0,54   0,79   0,80   0,89   0,67   0,71   0,80               |    |           |    | $0,76$   0,75   0,85   0,64   0,73                                                                                                    |      |                             |             |
| 6112 | <b>Telč</b>                               |      |                                                         |             |      |      |           |           | $0.72$   0,79   0,78   0,78   0,75   0,78   0,78   0,73   0,66   0,64   0,75        |    |           |    |                                                                                                    |      | $0,76$   0,75   0,71   0,74 |             |
| 6113 | Třebíč                                    |      |                                                         |             |      |      |           |           | $0,59$   0,75   0,85   0,70   0,68   0,83   0,76   0,62   0,78   0,76   0,76   0,77 |    |           |    |                                                                                                    | 0,57 | 0,67                        | 0,72        |
| 6114 | Velké Meziříčí                            |      |                                                         |             |      |      |           |           |                                                                                     |    |           |    | $0,60$   $0,94$   $1,15$   $0,81$   $0,89$   $0,67$   $0,65$   $0,66$   $0,99$   $1,05$   $0,89$   $0,77$   $0,58$                              |      |                             | $0,67$ 0,81 |
| 6115 | <b>Žďár nad Sázavou</b>                   |      |                                                         |             |      |      |           |           |                                                                                     |    |           |    | $0.77$   0,67   0,70   0,72   0,66   0,71   0,73   0,80   0,76   0,80   0,64   0,71   0,67   0,64                                               |      |                             | 0,71        |
| 100  | ESKO-T s.r.o.                             |      | $0,60$   0,77   0,85                                    |             |      |      |           |           |                                                                                     |    |           |    | 0,71   0,71   0,85   0,76   0,63   0,78   0,77   0,77   0,78   0,77   0,59   0,67                                                               |      |                             | 0,79        |
| 102  | Technické služby Velká Bíteš spol. s r.o. |      |                                                         |             |      |      |           |           |                                                                                     |    |           |    | $0.65$   1,06   1,24   0,82   1,05   0,72   0,60   0,75   1,06   1,14   0,98   0,78   0,76   0,76   0,80                                        |      |                             | 0,94        |
| 95   | DIAMO, státní podnik                      |      | $0,47$   0,70   0,87                                    |             |      |      |           |           |                                                                                     |    |           |    | 0,74   0,78   0,73   0,78   0,73   0,88   0,91   0,68   0,78   0,70   0,79   0,75                                                               |      |                             | 0,81        |
| 94   | Město Přibyslav                           |      |                                                         |             |      |      |           |           |                                                                                     |    |           |    | $0.73$ $0.67$ $0.66$ $0.64$ $0.69$ $0.79$ $0.79$ $0.72$ $0.75$ $0.79$ $0.64$ $0.74$ $0.76$ $0.70$ $0.65$                                        |      |                             | 0,77        |
|      |                                           |      |                                                         |             |      |      |           |           |                                                                                     |    |           |    |                                                                                                    |      |                             | 0,77        |

*Příl. 17 Poměr výsledných vzdáleností pro síťové modely ArcČR ku StreetNet pro ORP na Vysočině a body více než 5 km od ORP*